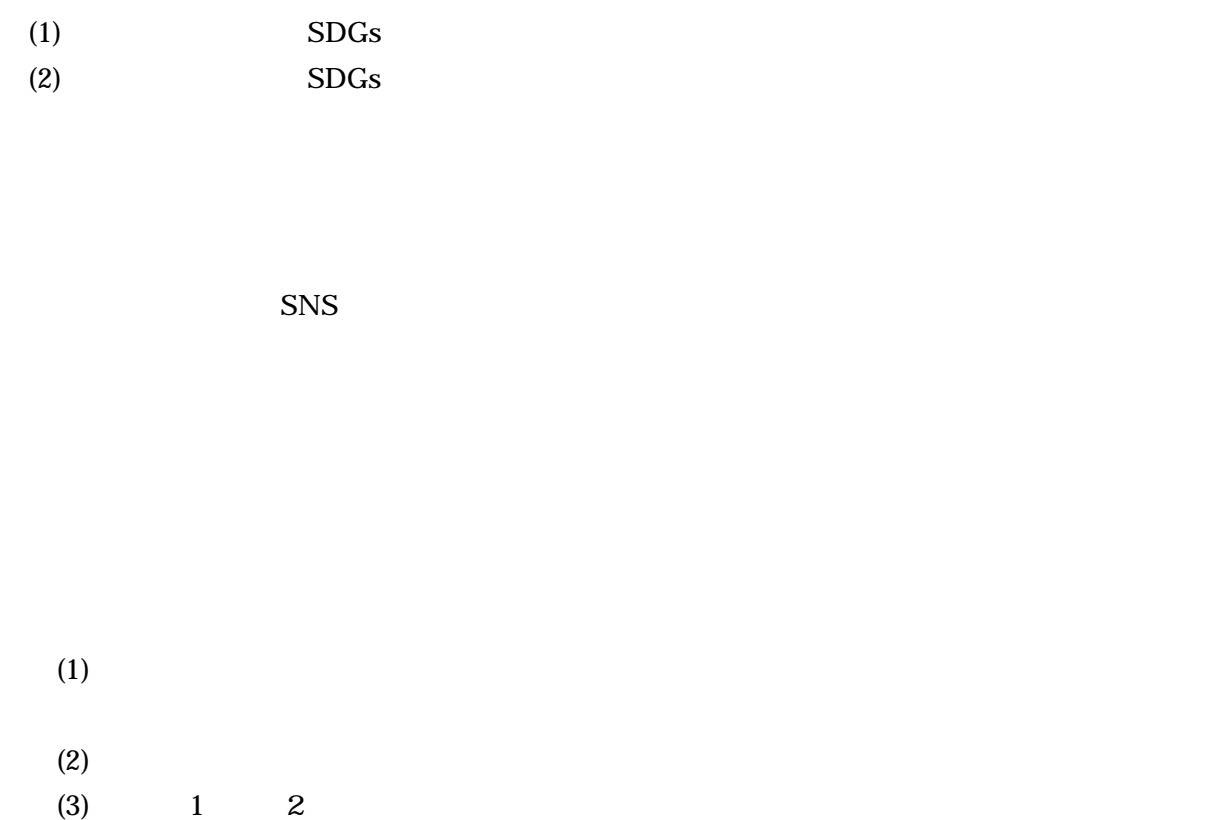

 $FC$ 

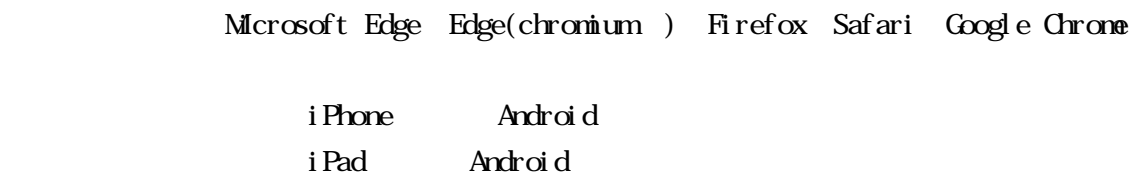

 $SSL/TLS$ 

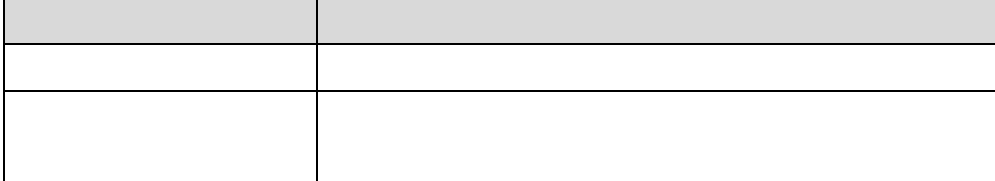

 $1$ 

 $\overline{a}$ 

#### https://sdgs.pref.nagasaki.jp/sdgshp/

 $SDGs$ 

SNS

 $SNS$ SNS Instagram X Twitter

 $SNS$ SNS  $SNS$ 

 $\text{SDGs}$ 

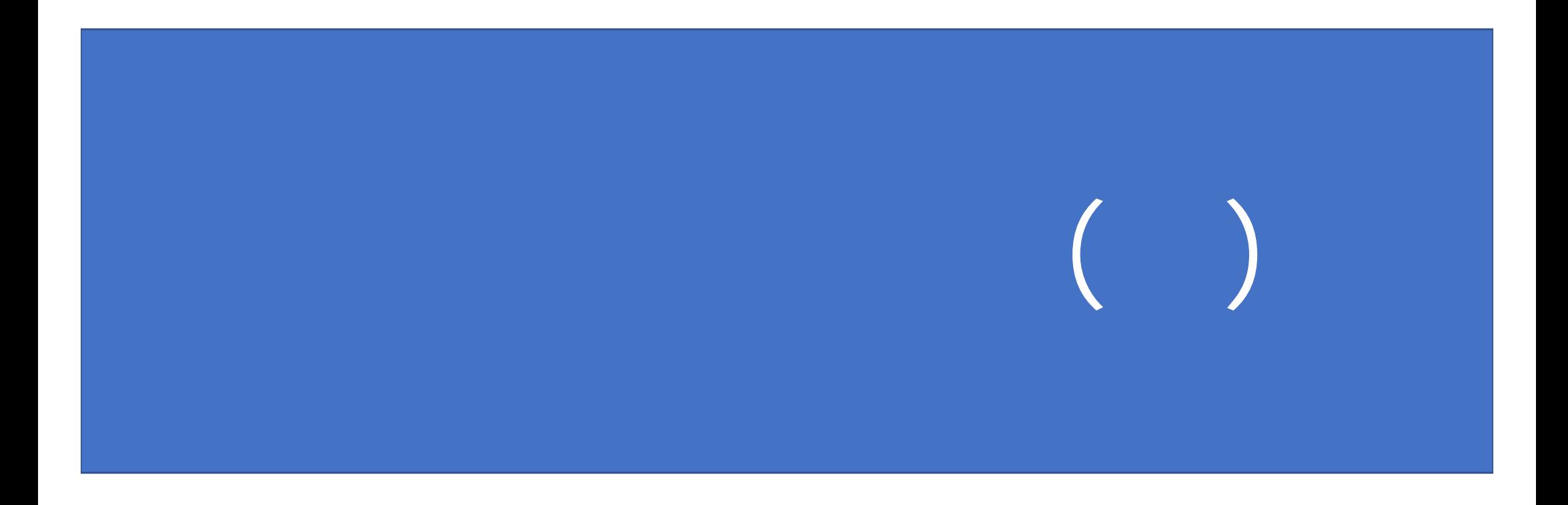

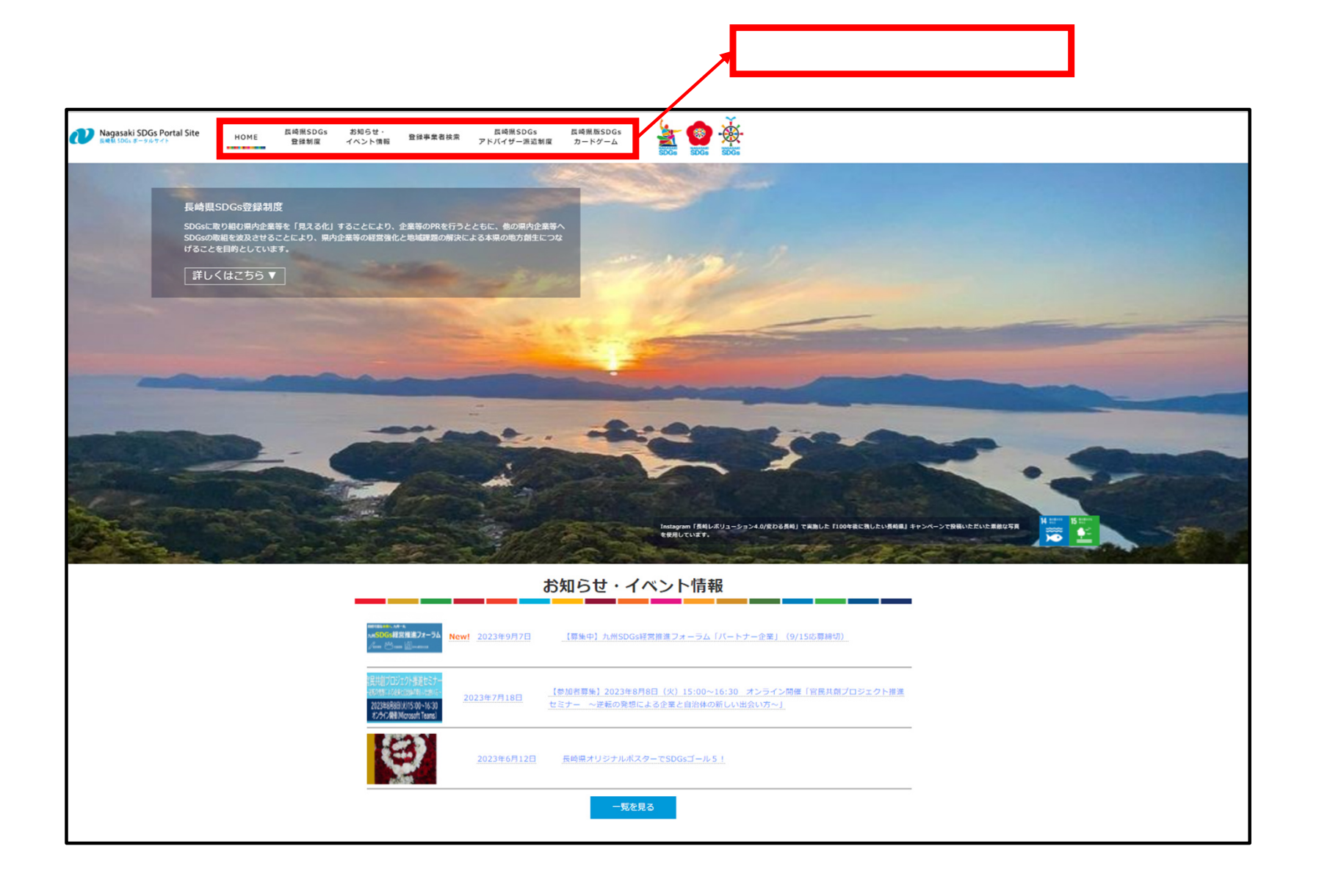

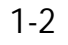

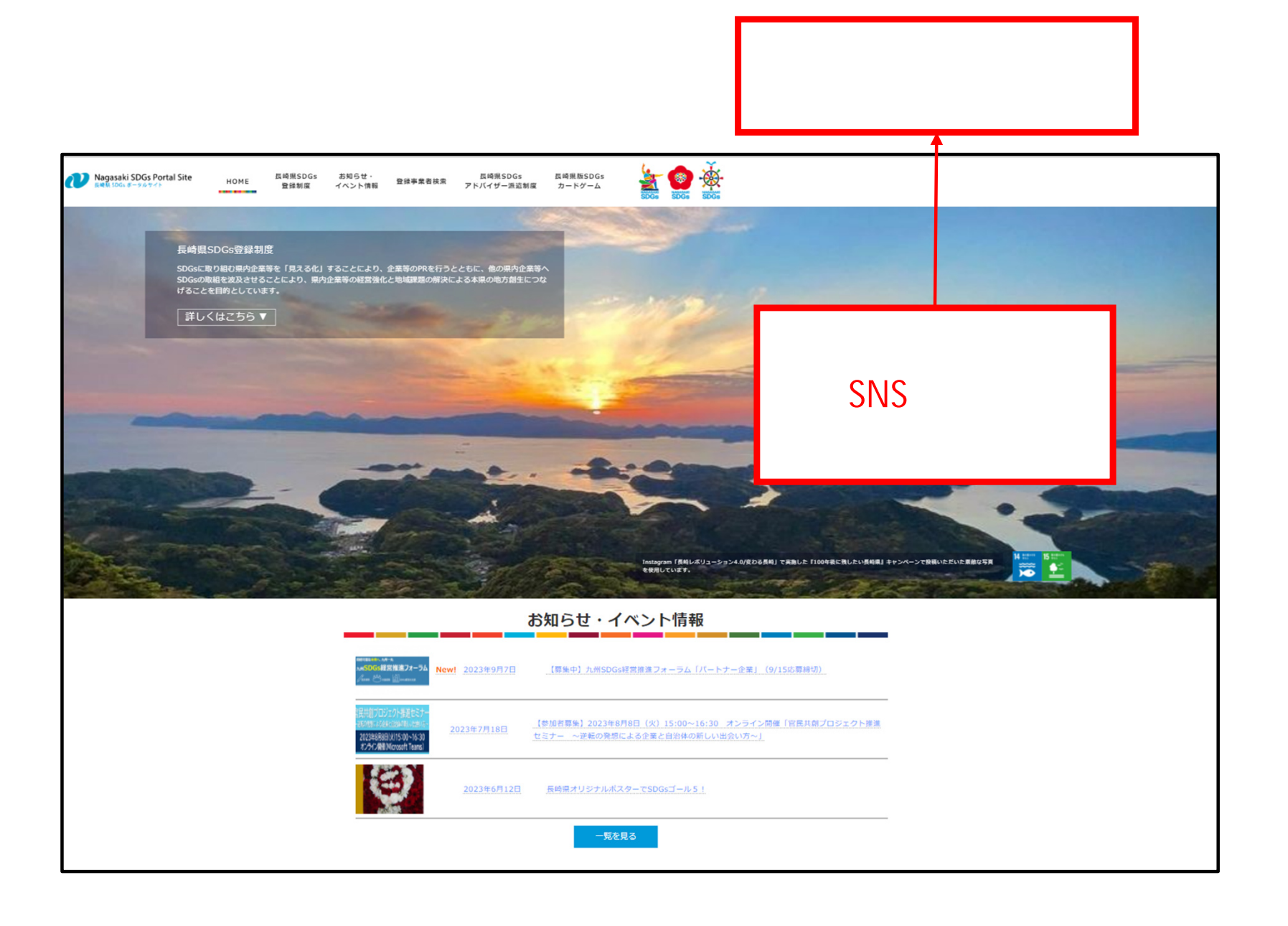

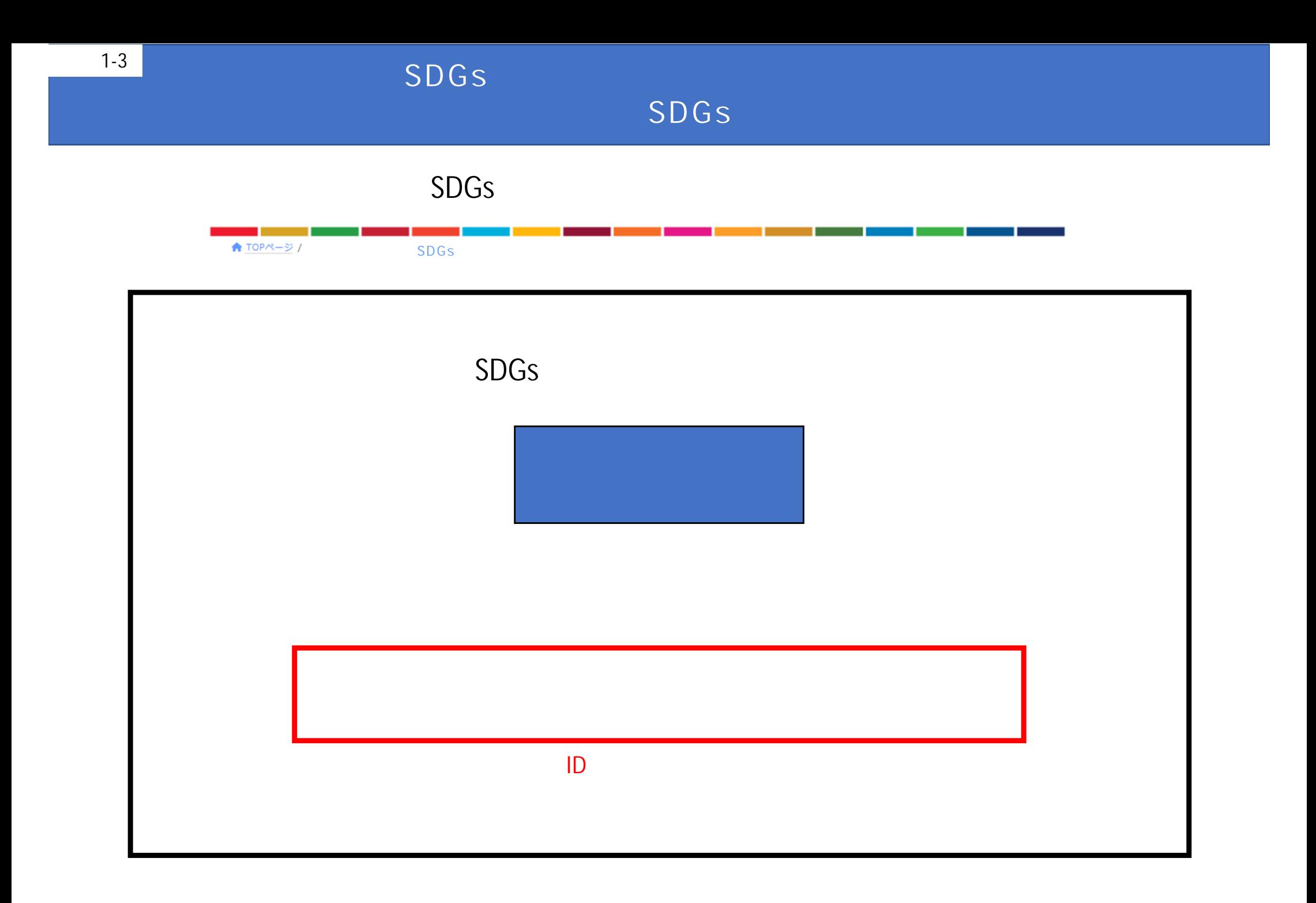

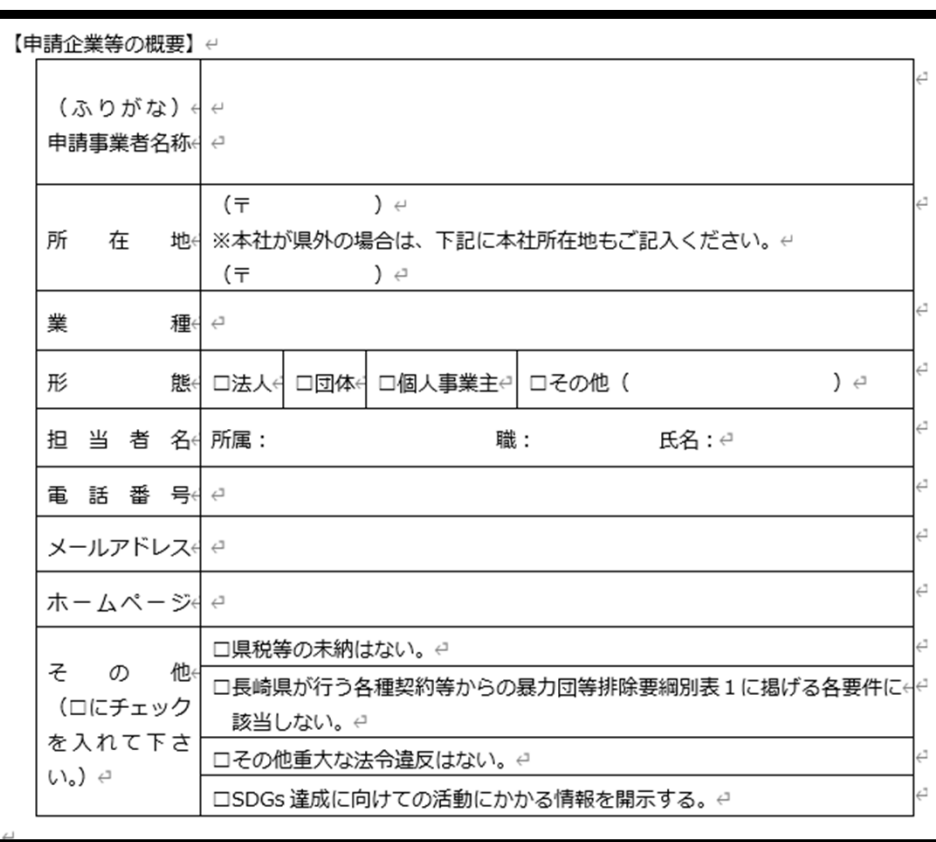

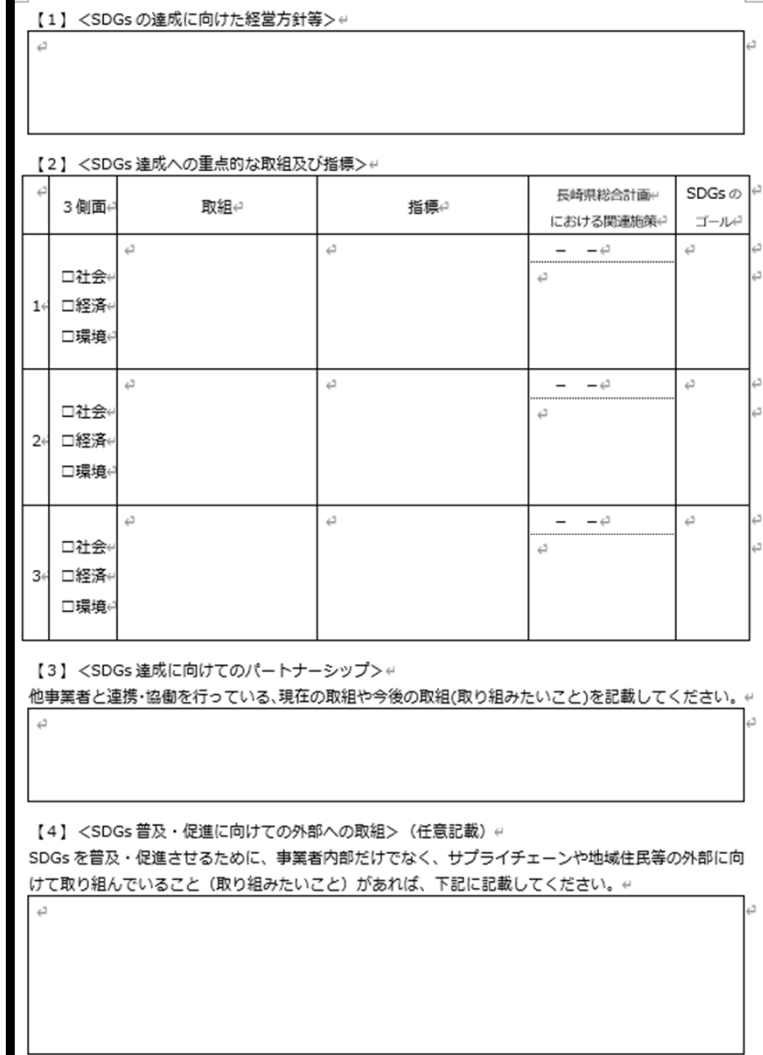

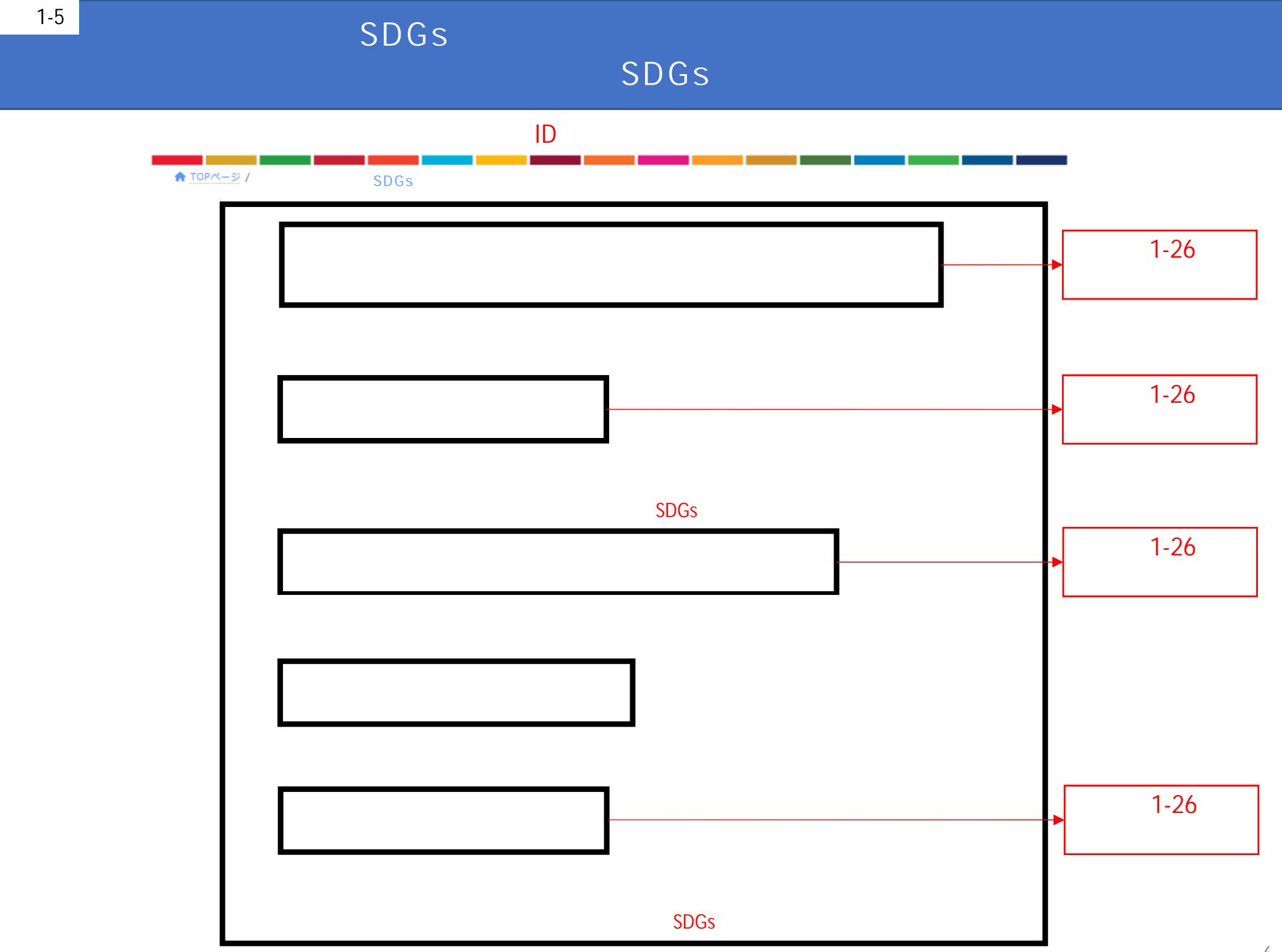

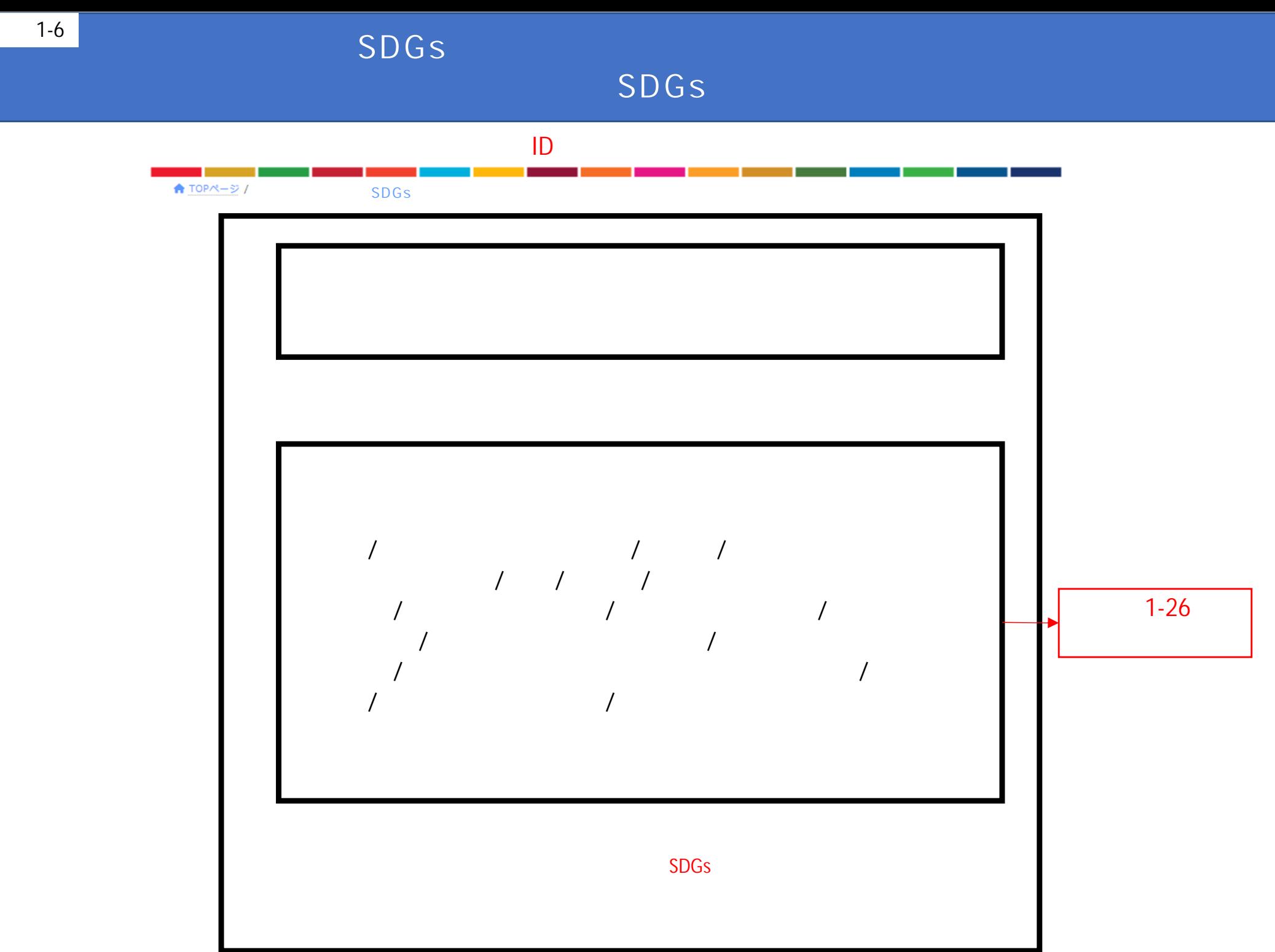

7

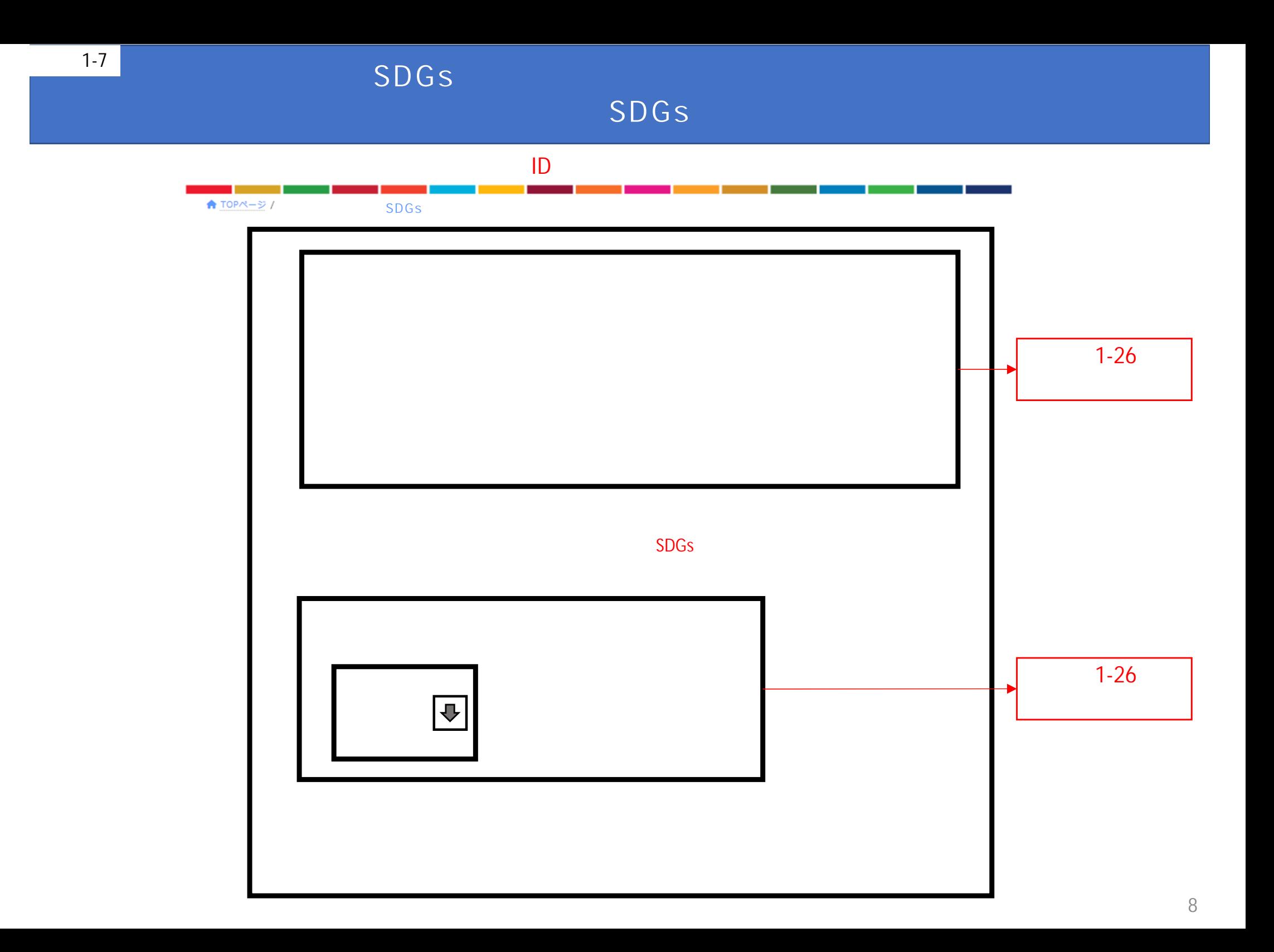

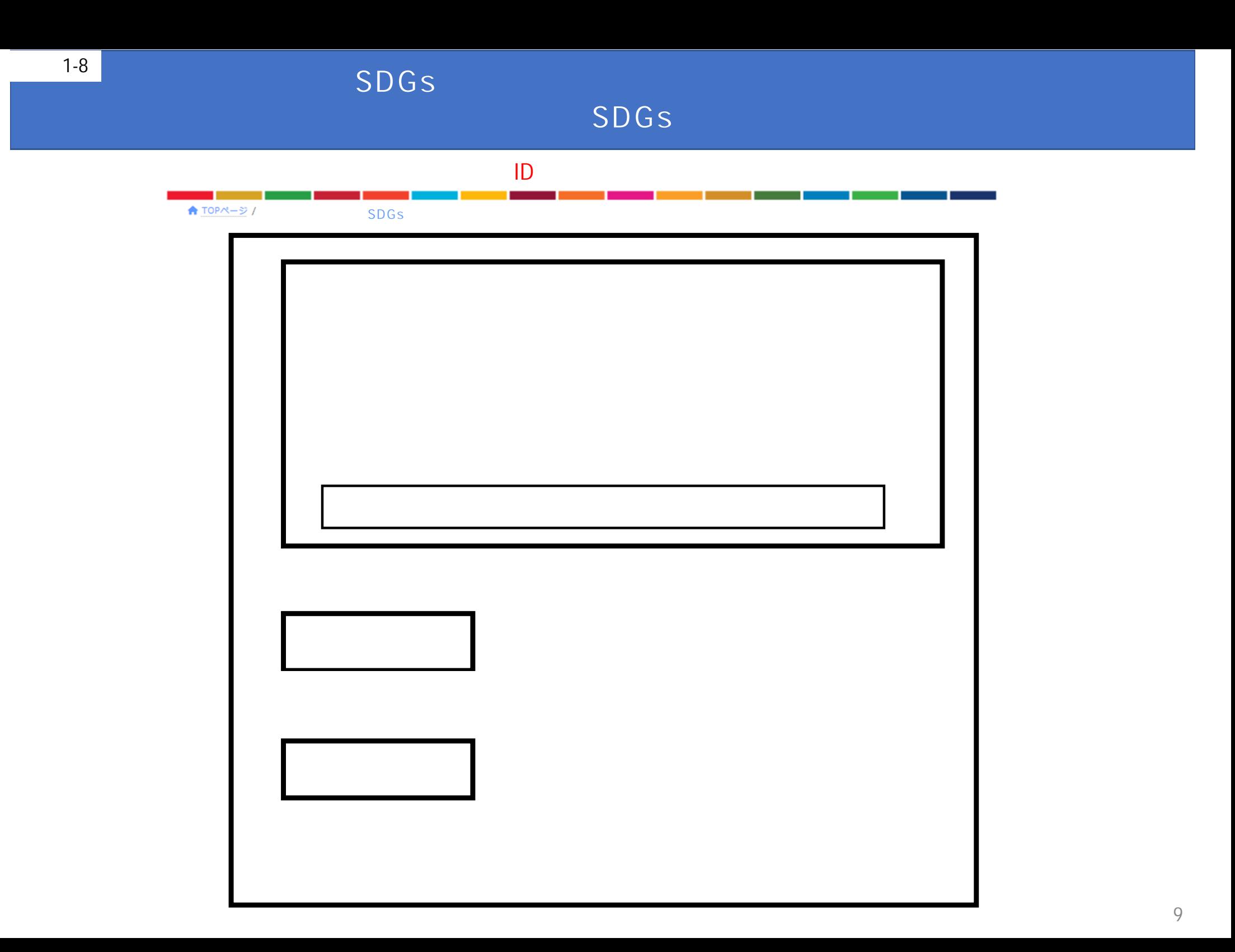

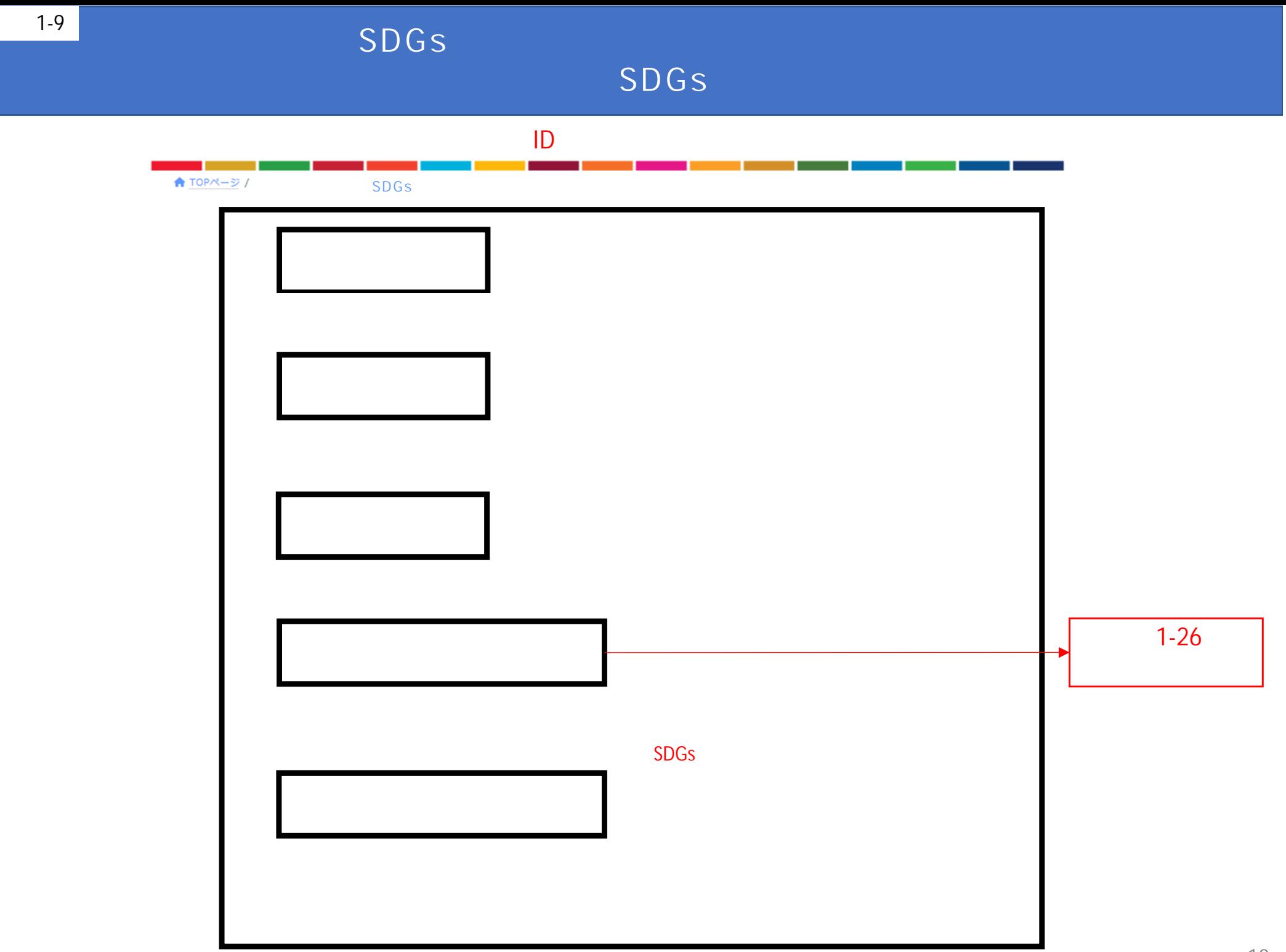

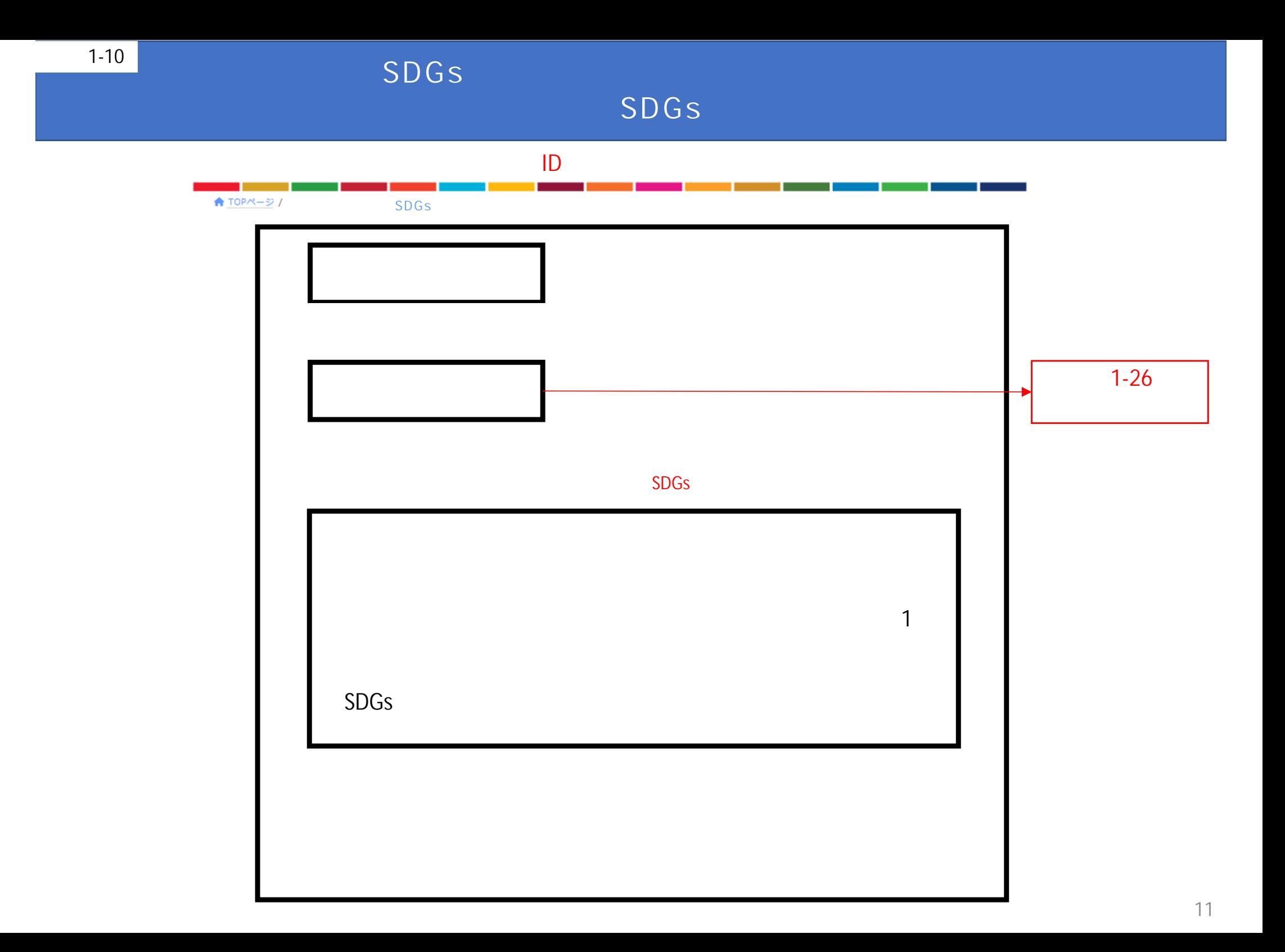

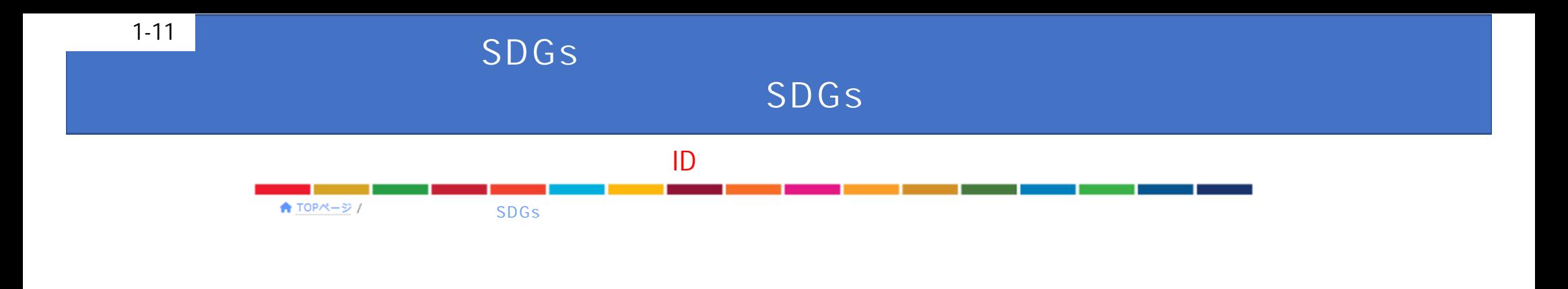

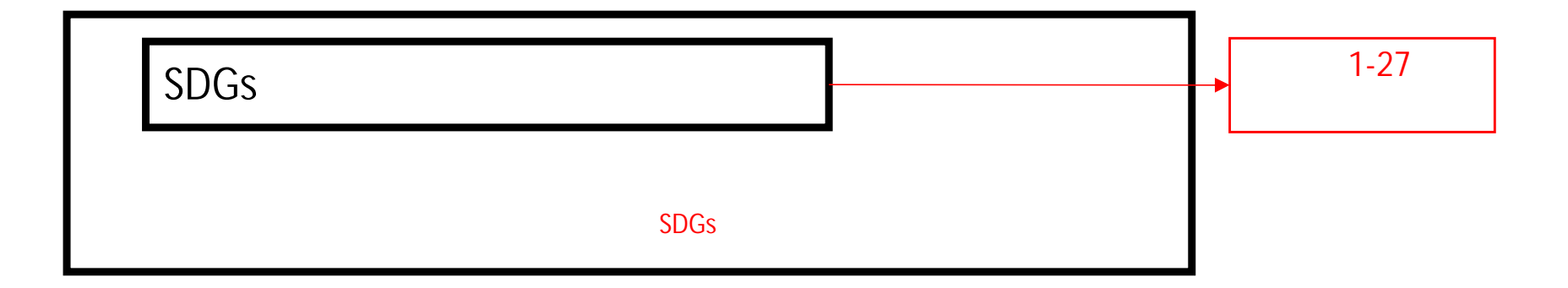

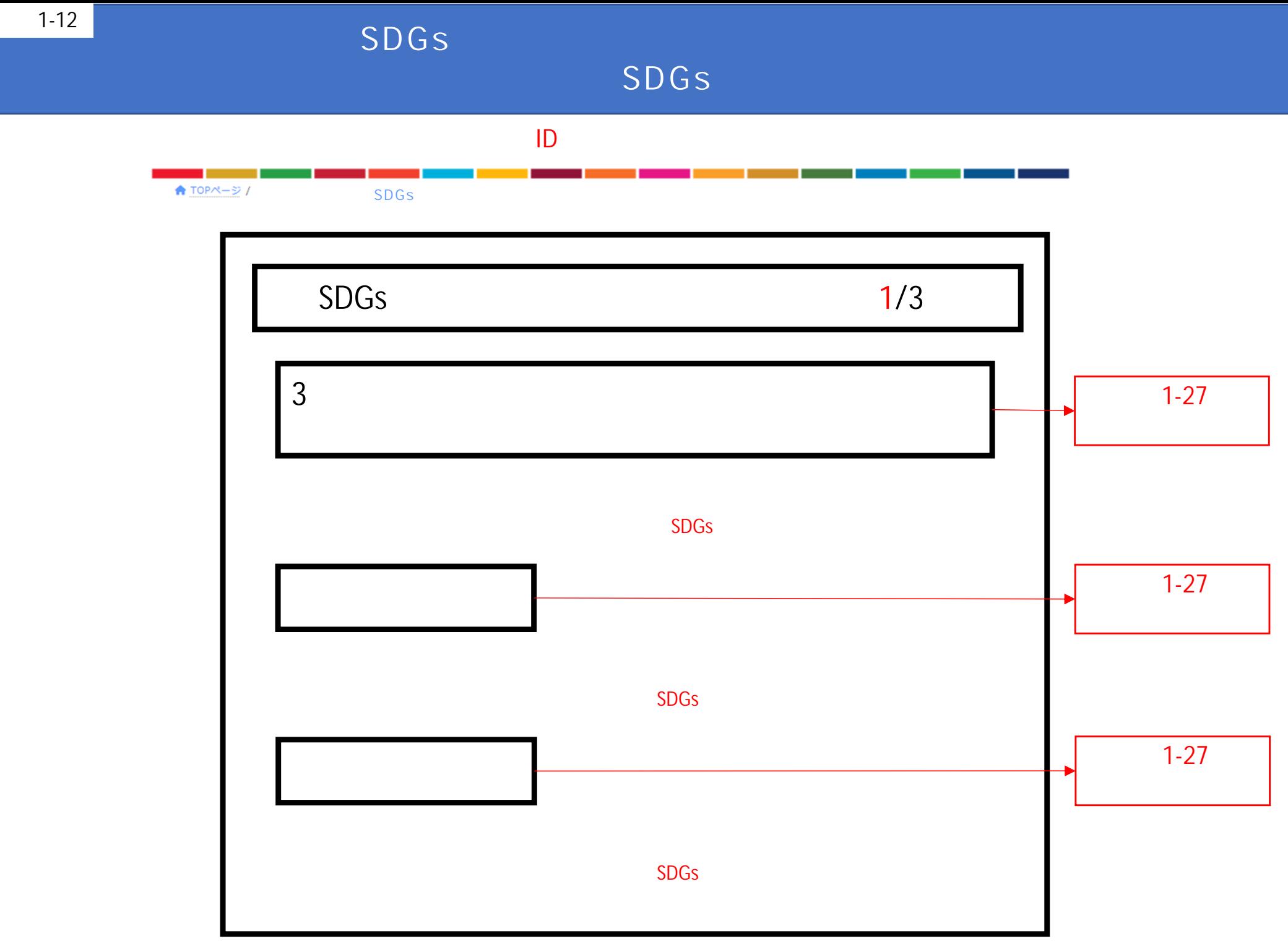

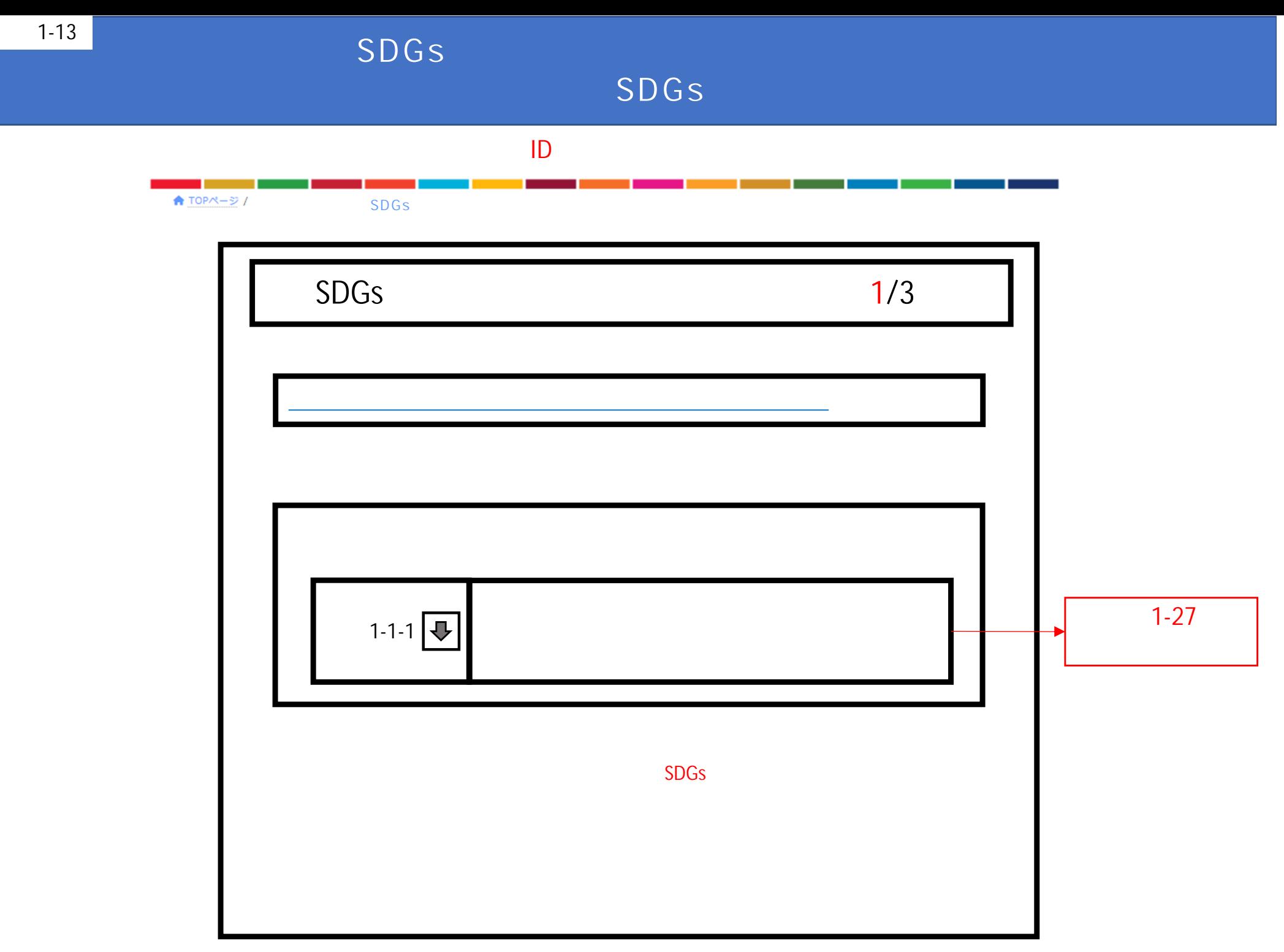

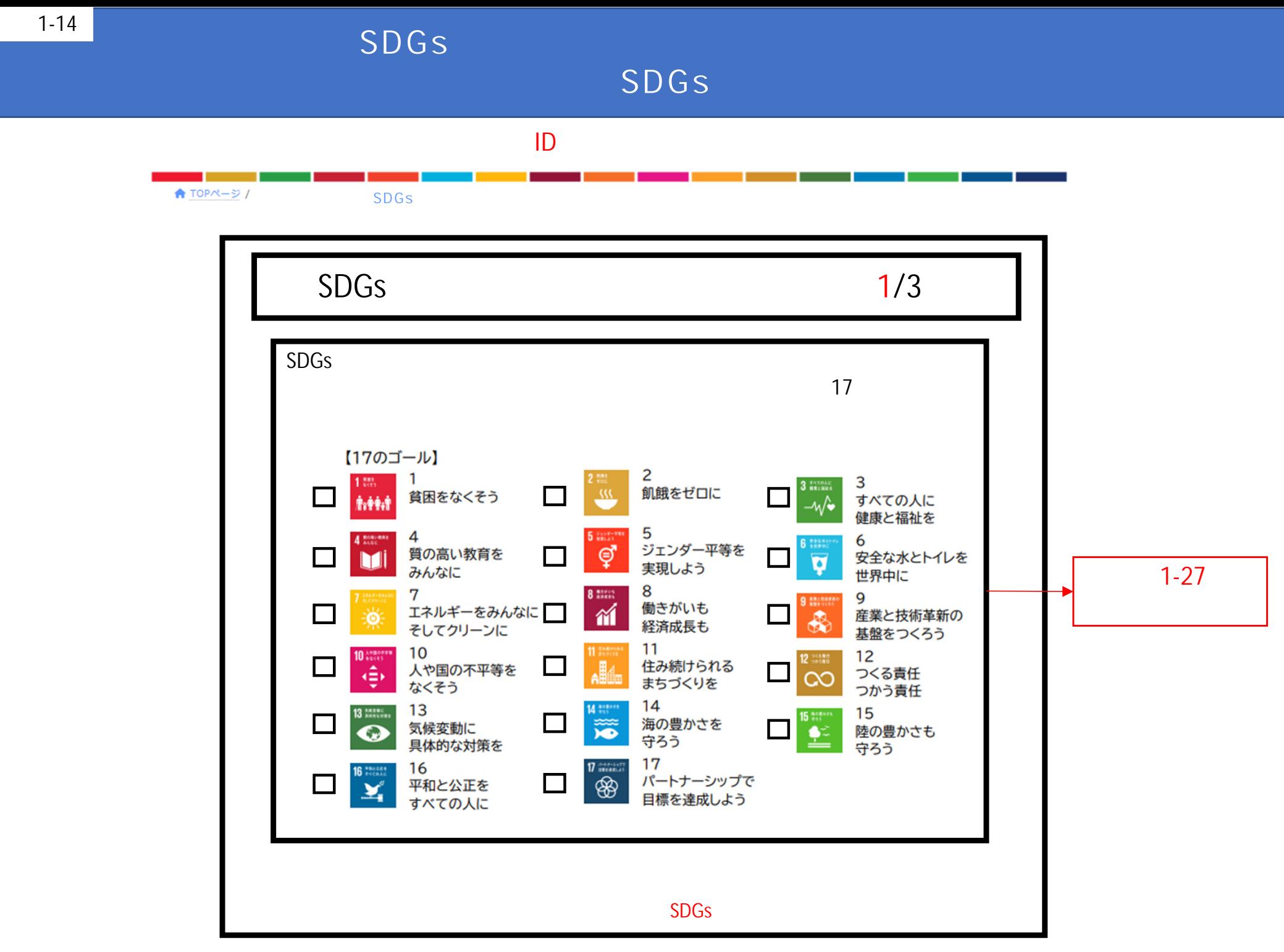

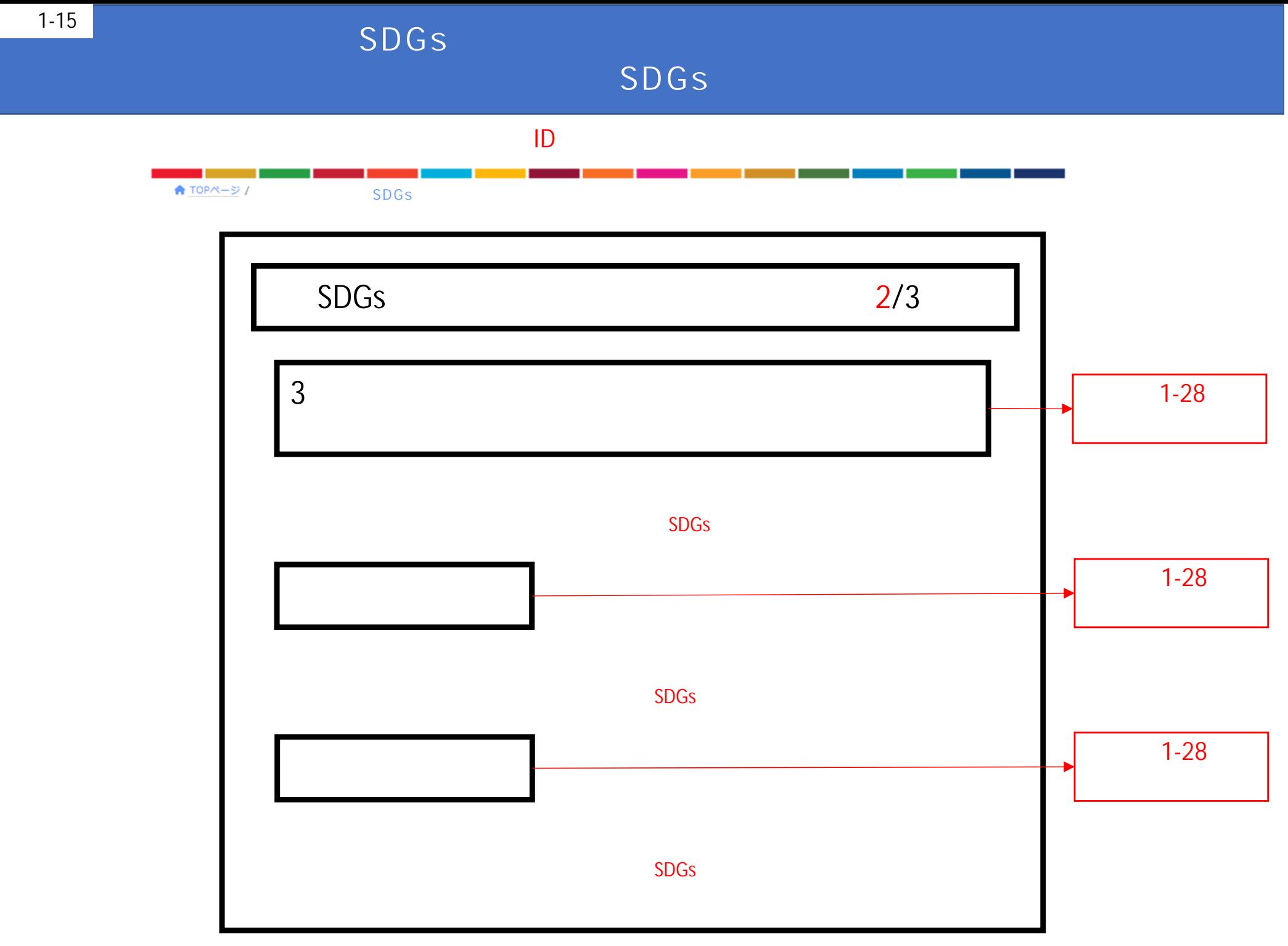

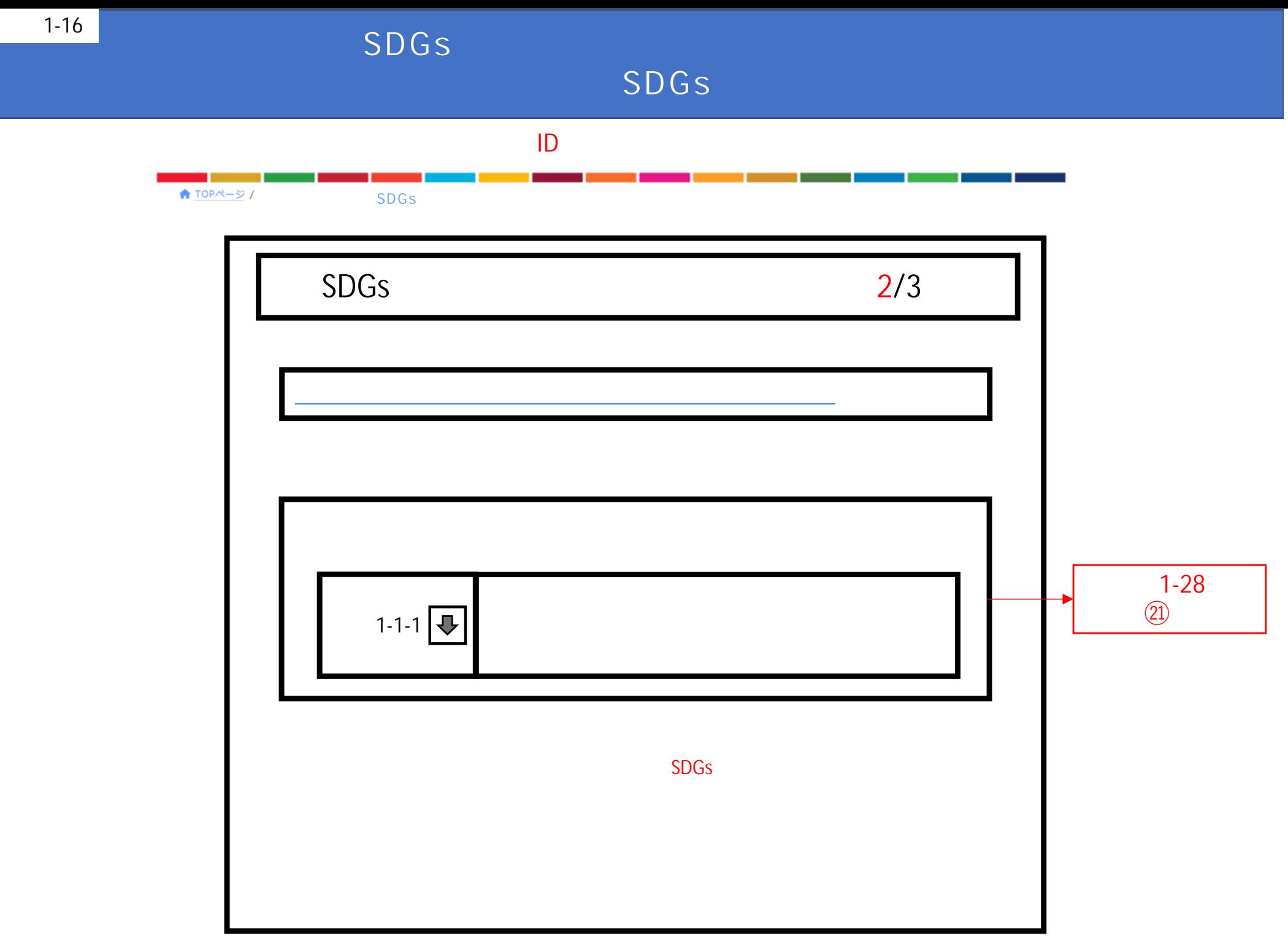

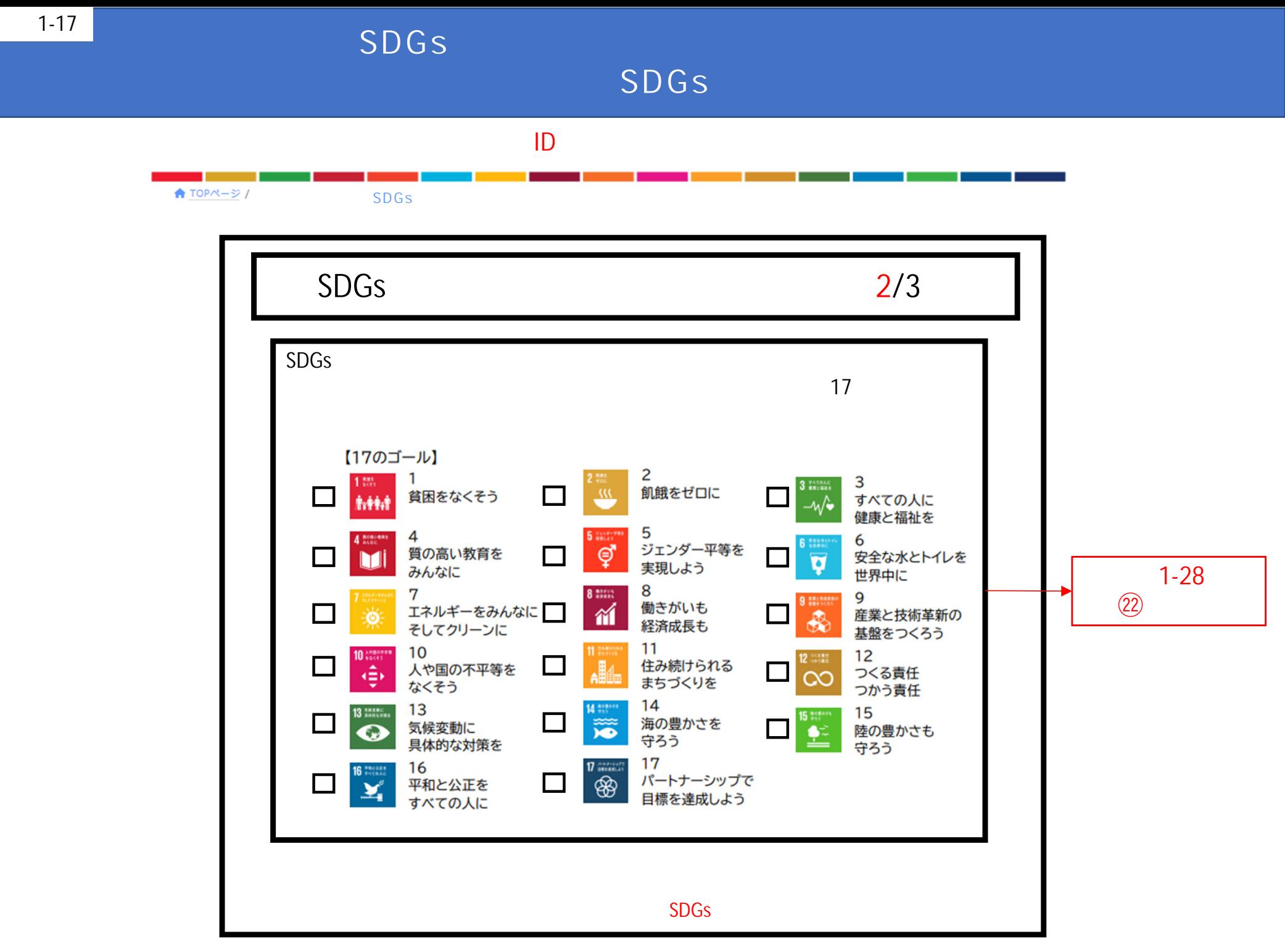

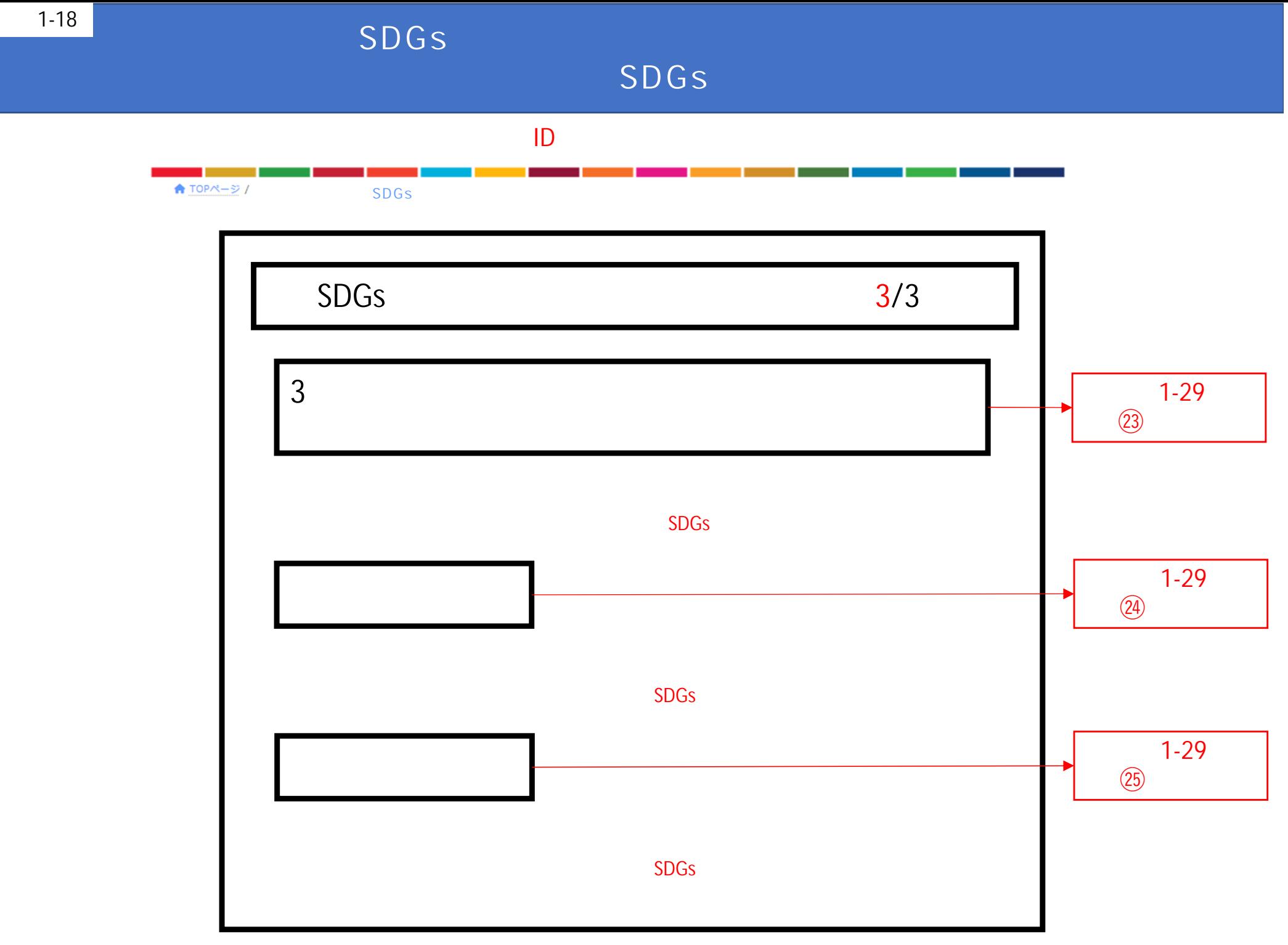

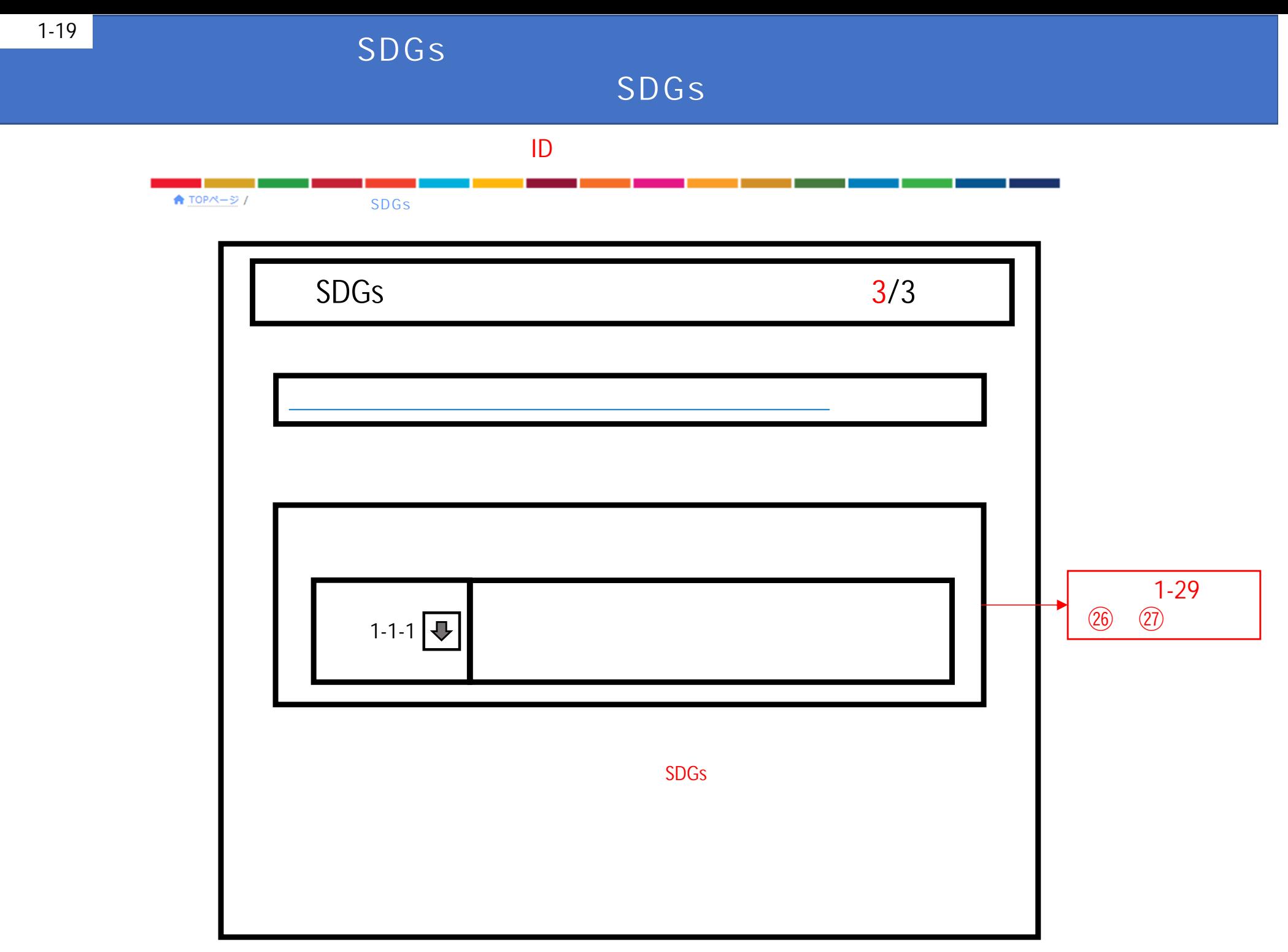

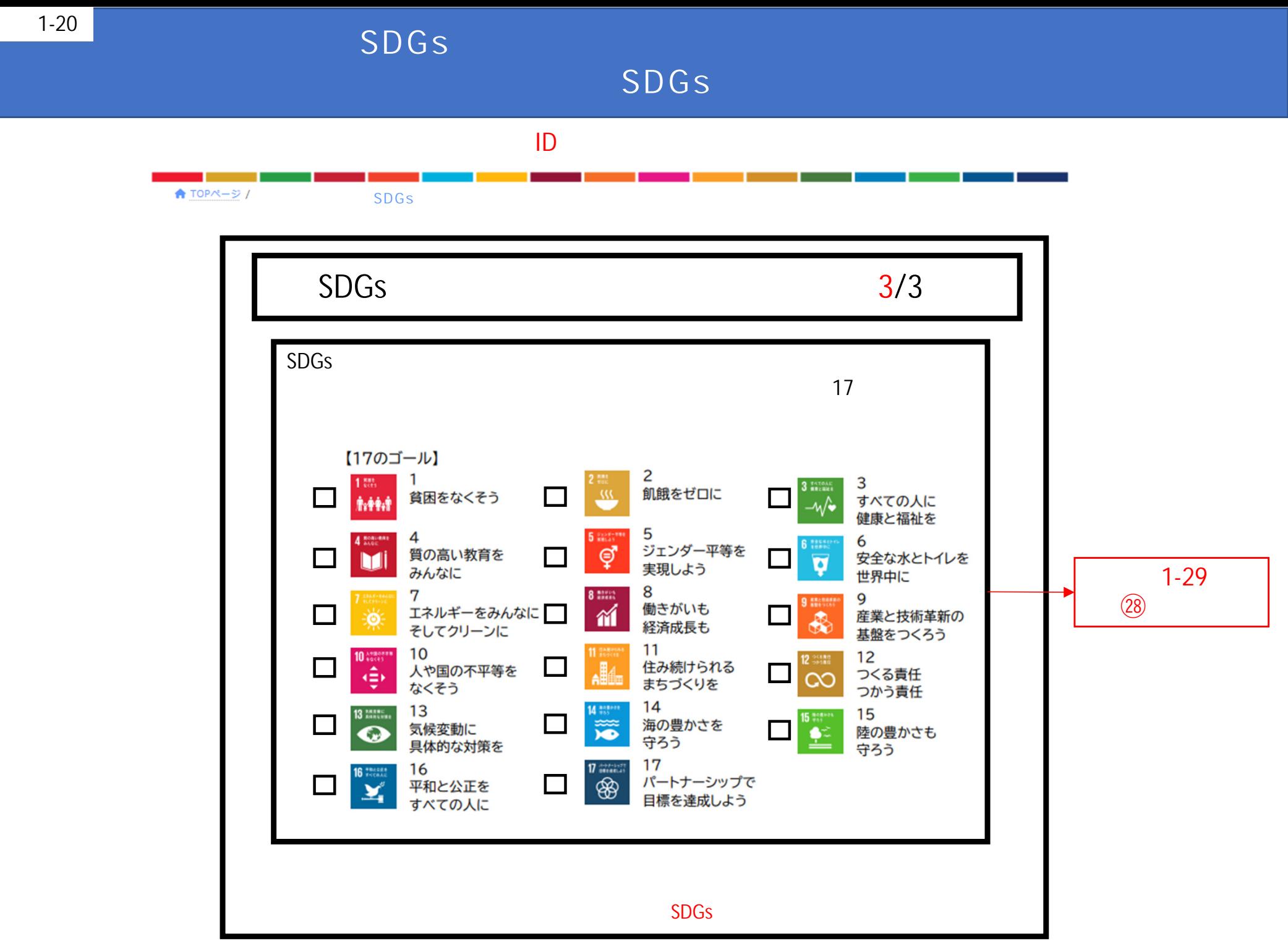

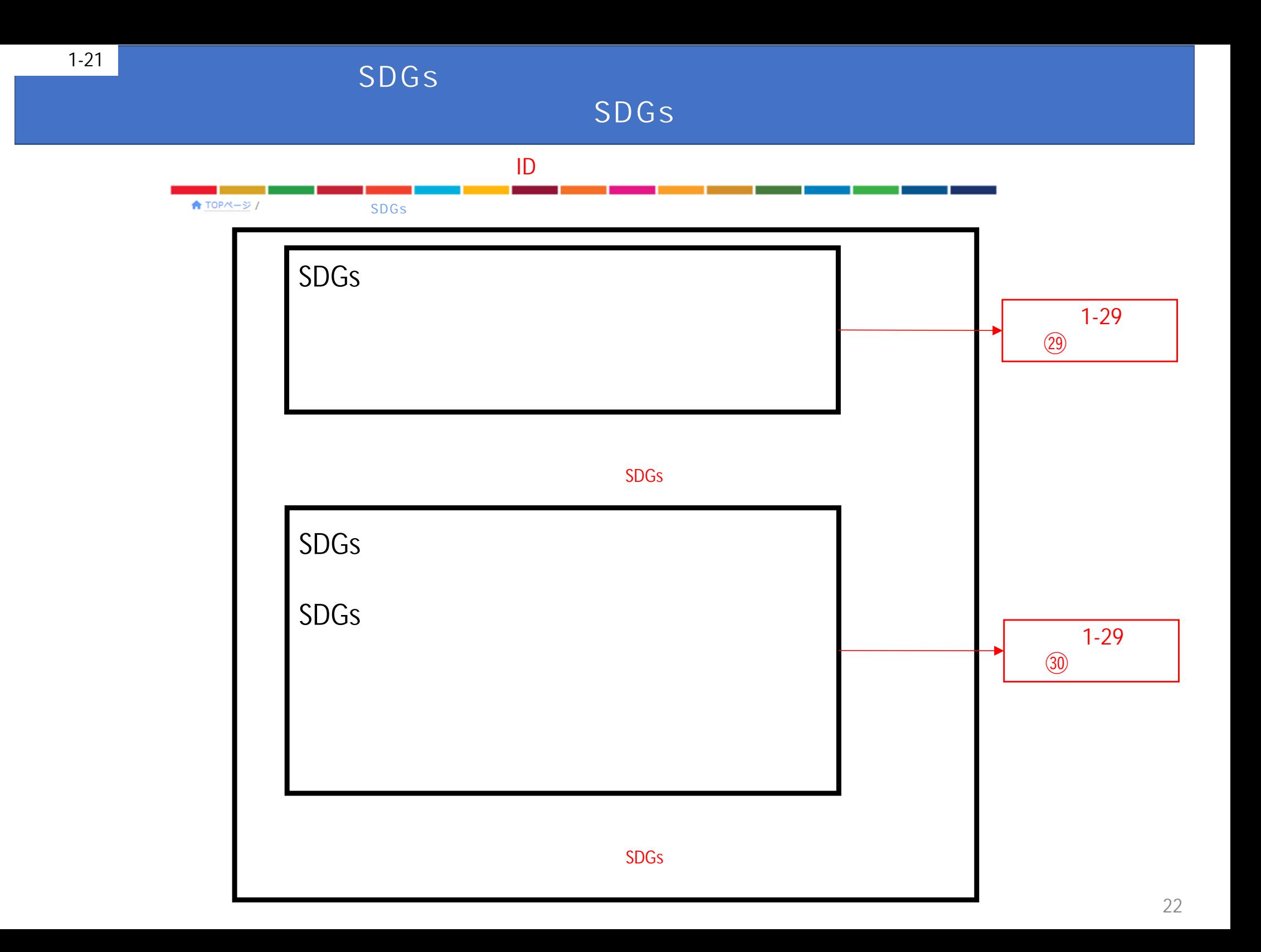

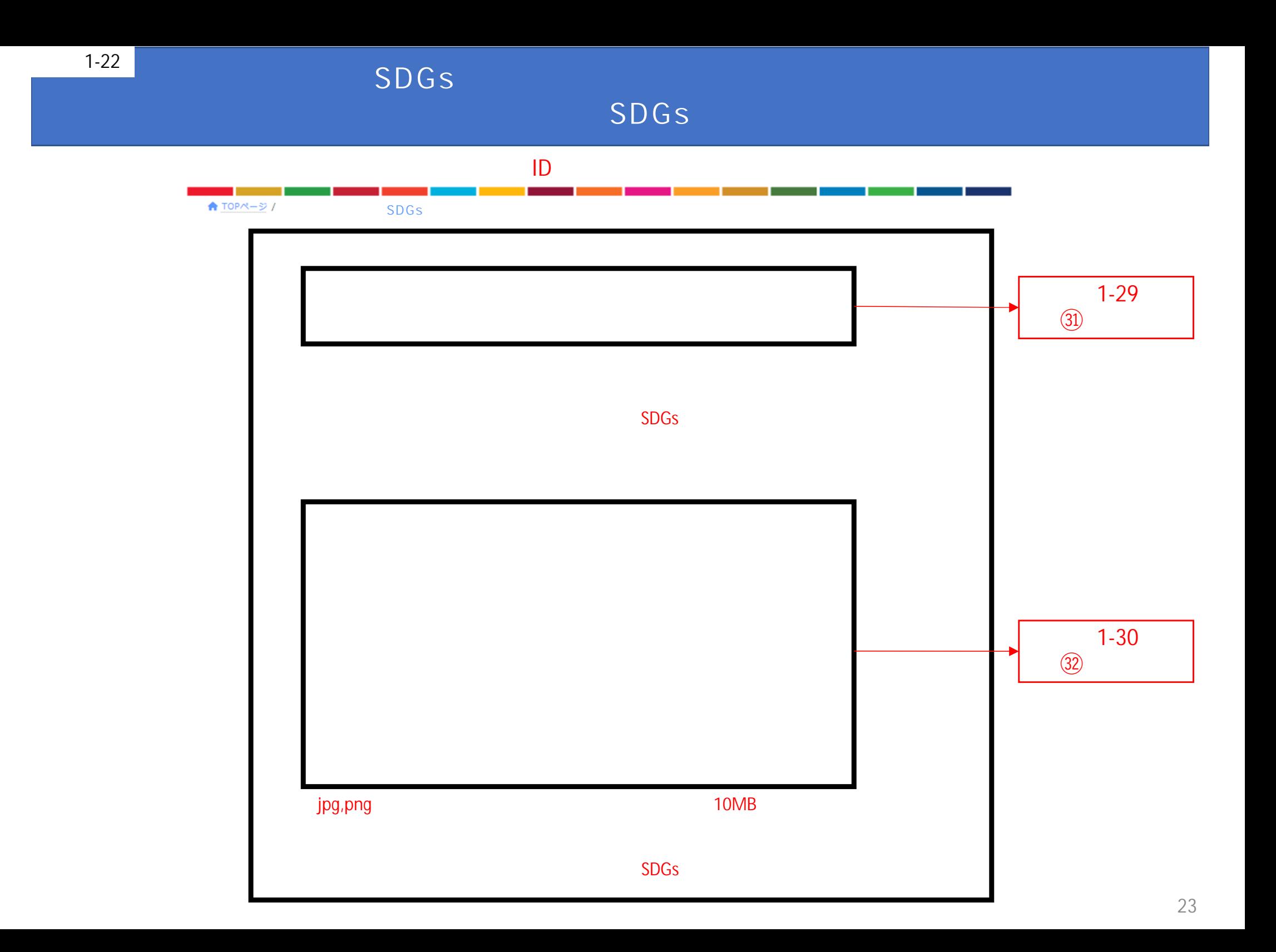

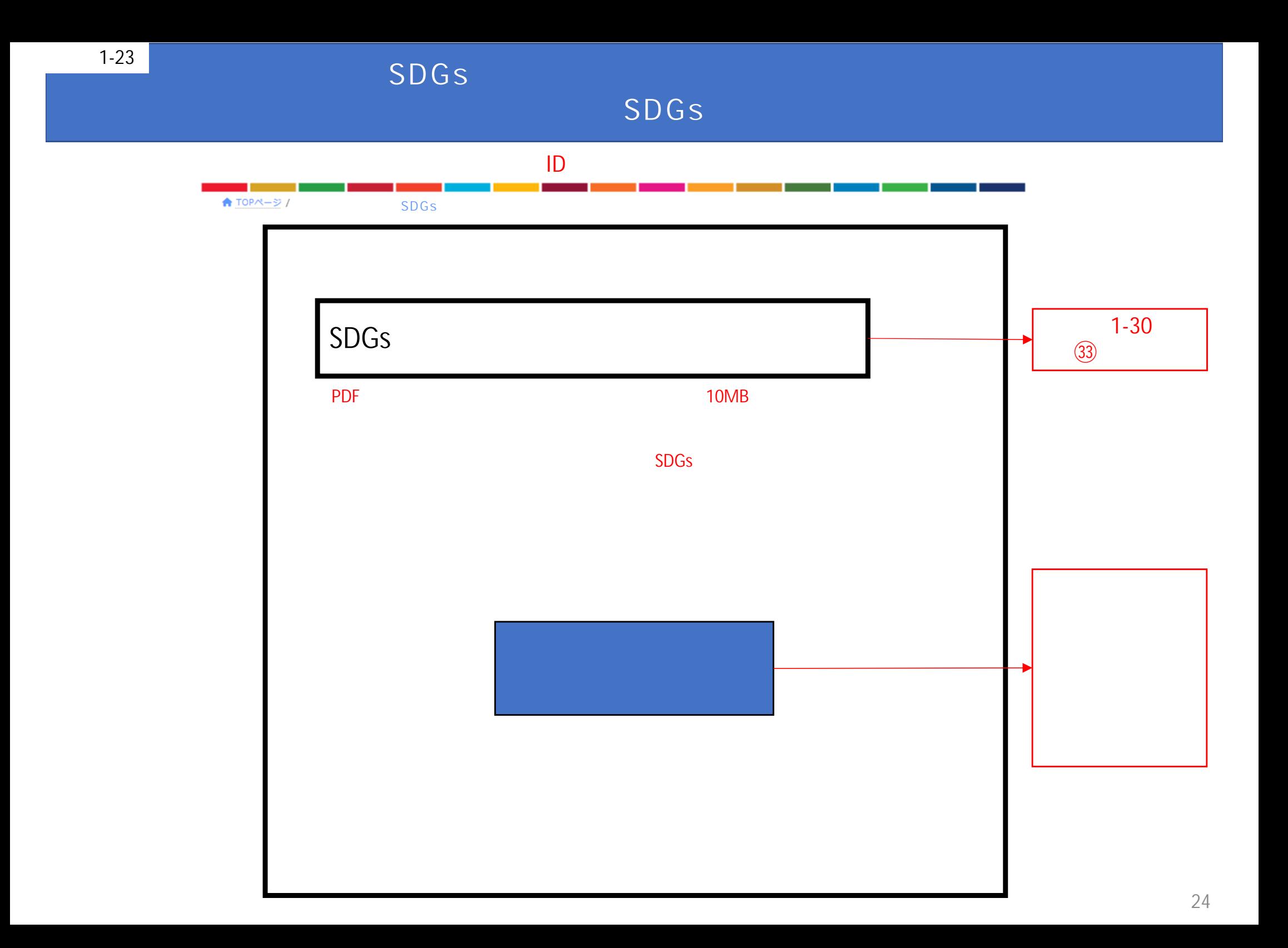

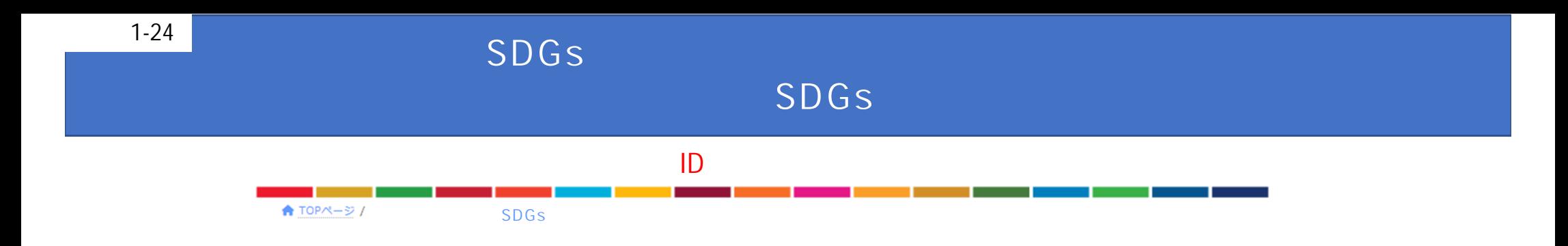

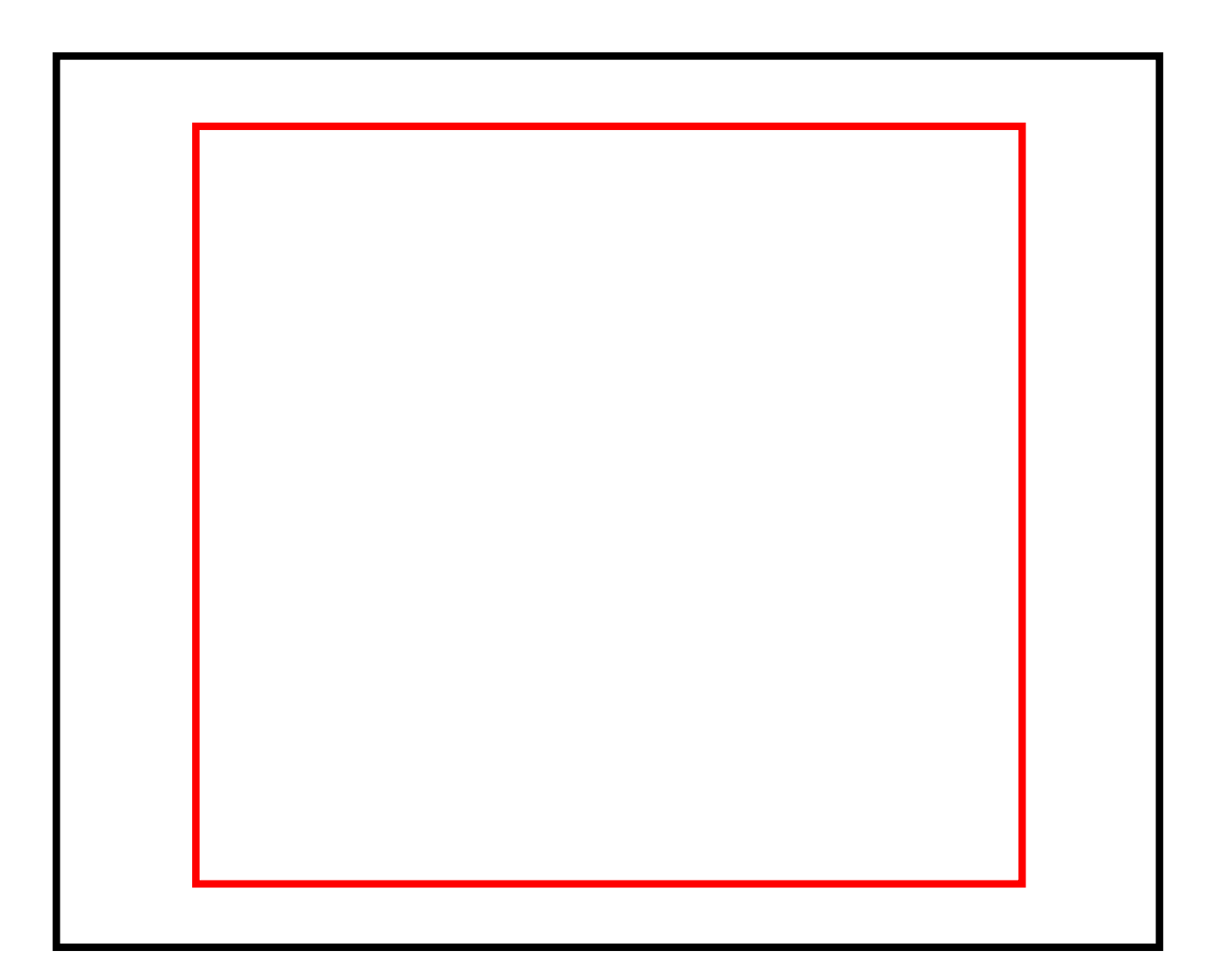

SDG<sub>S</sub>

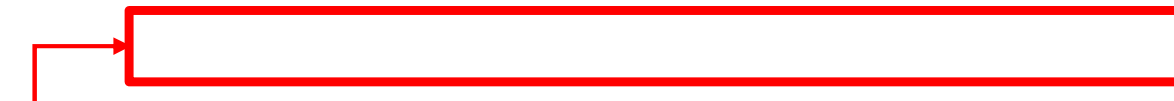

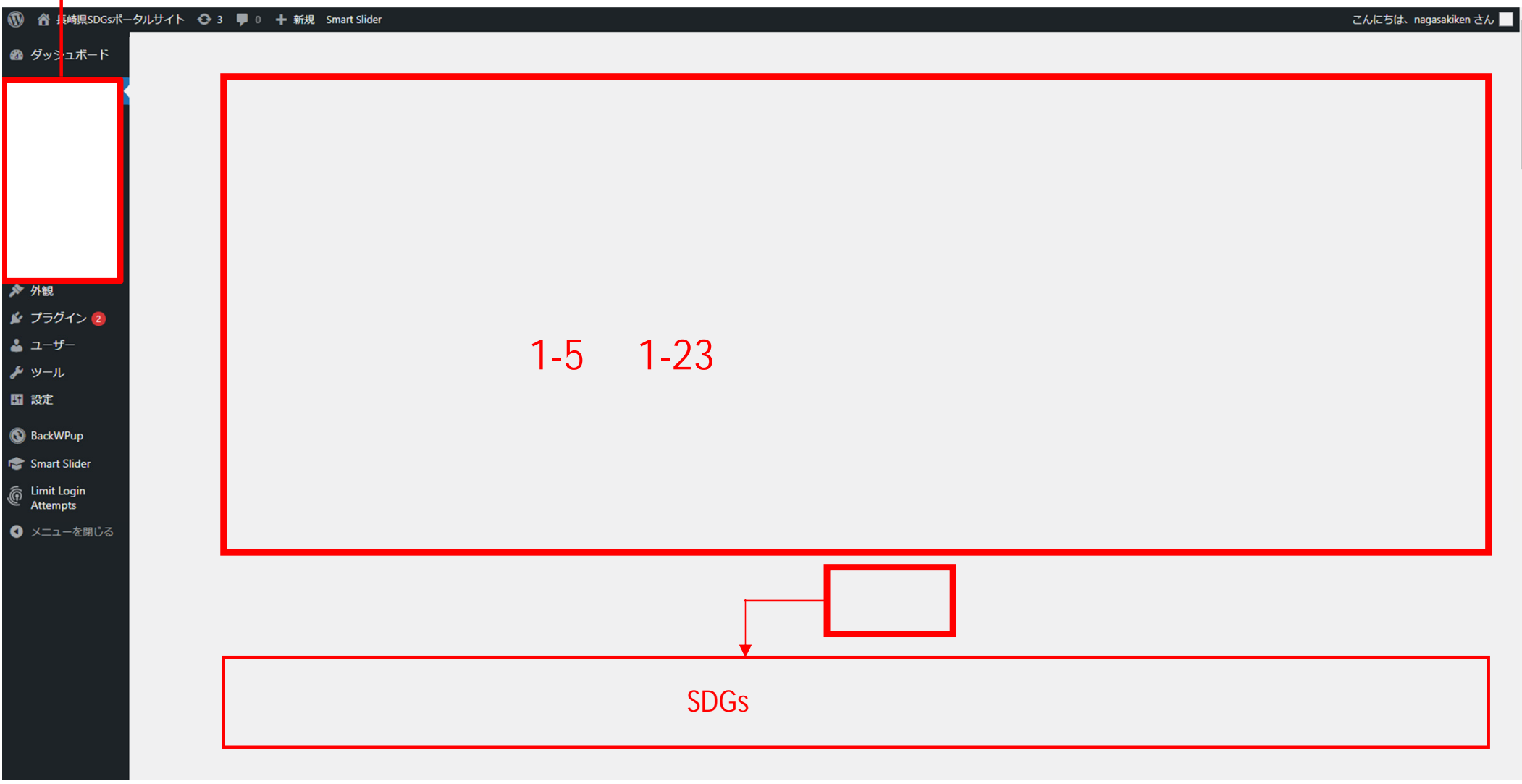

 $\overline{\phantom{0}}$ 

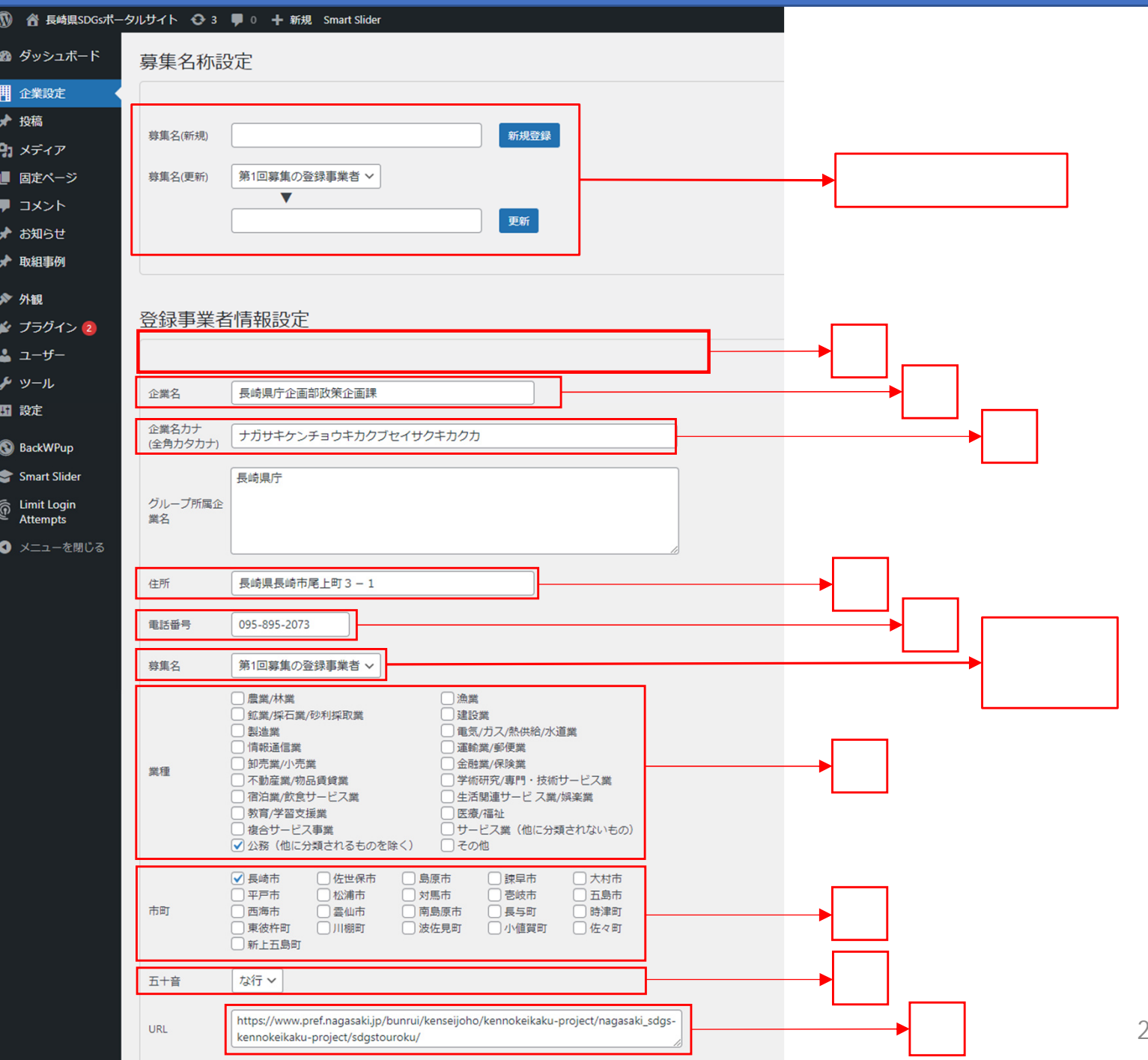

27

#### SDG<sub>S</sub>

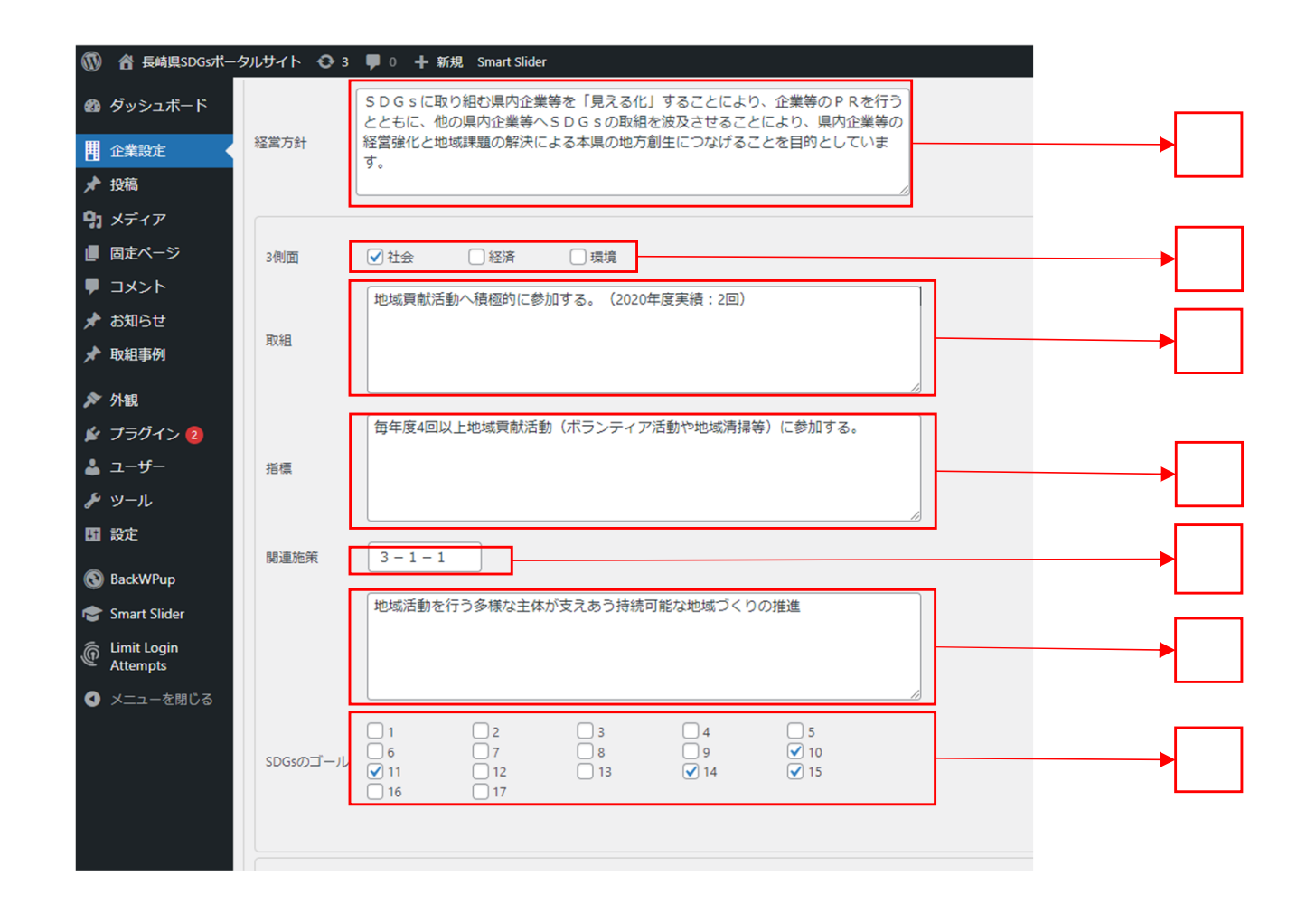

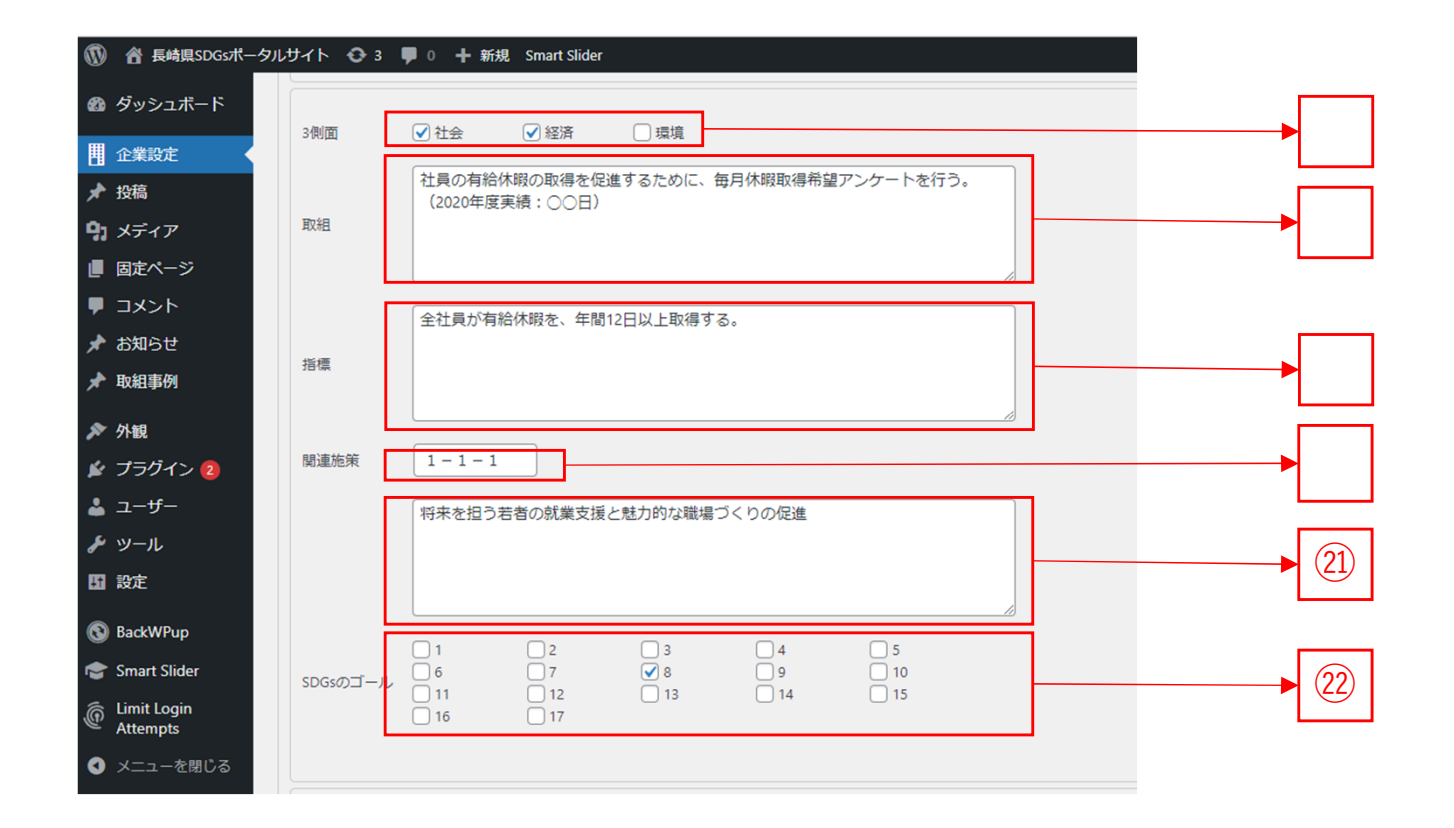

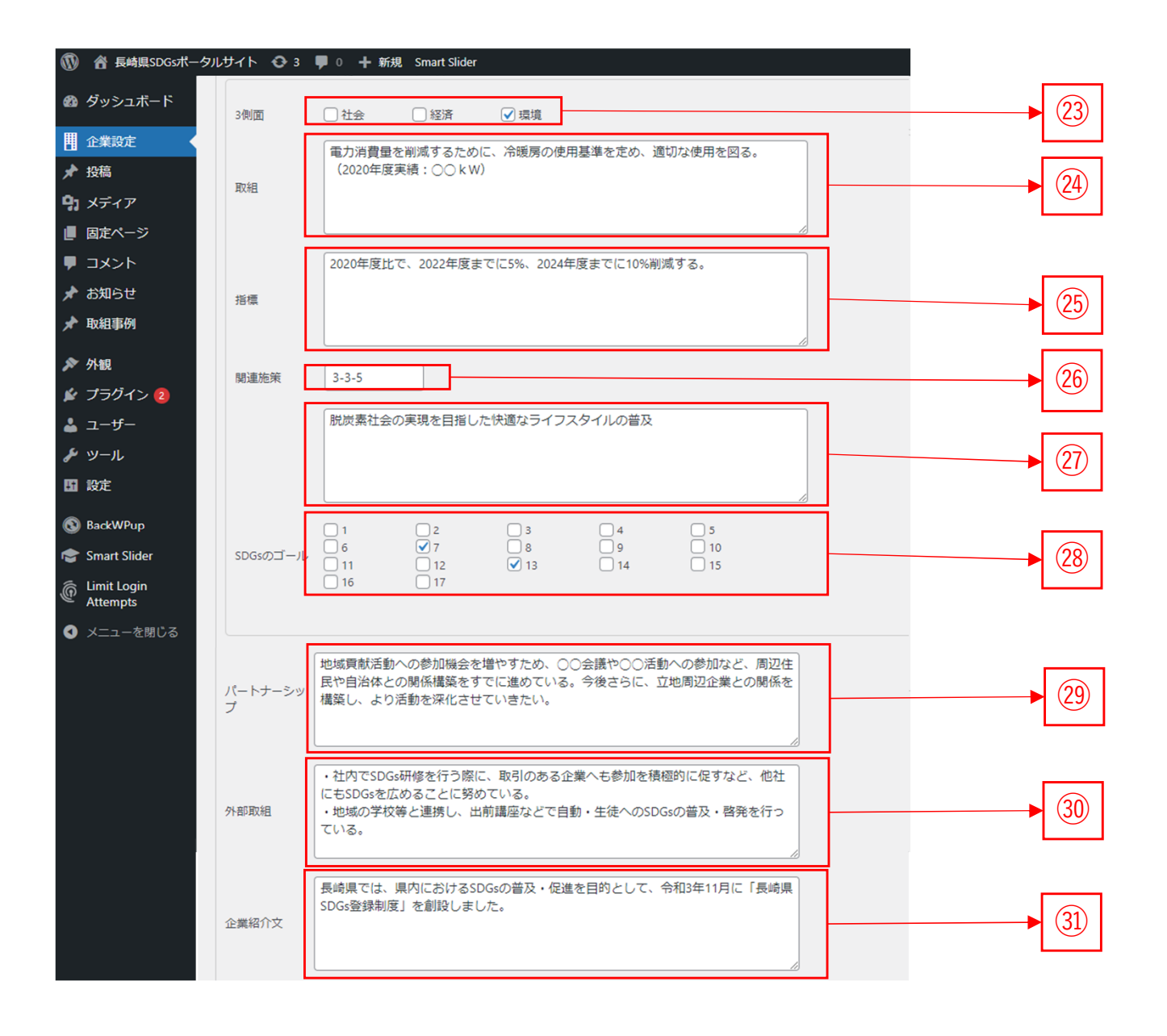

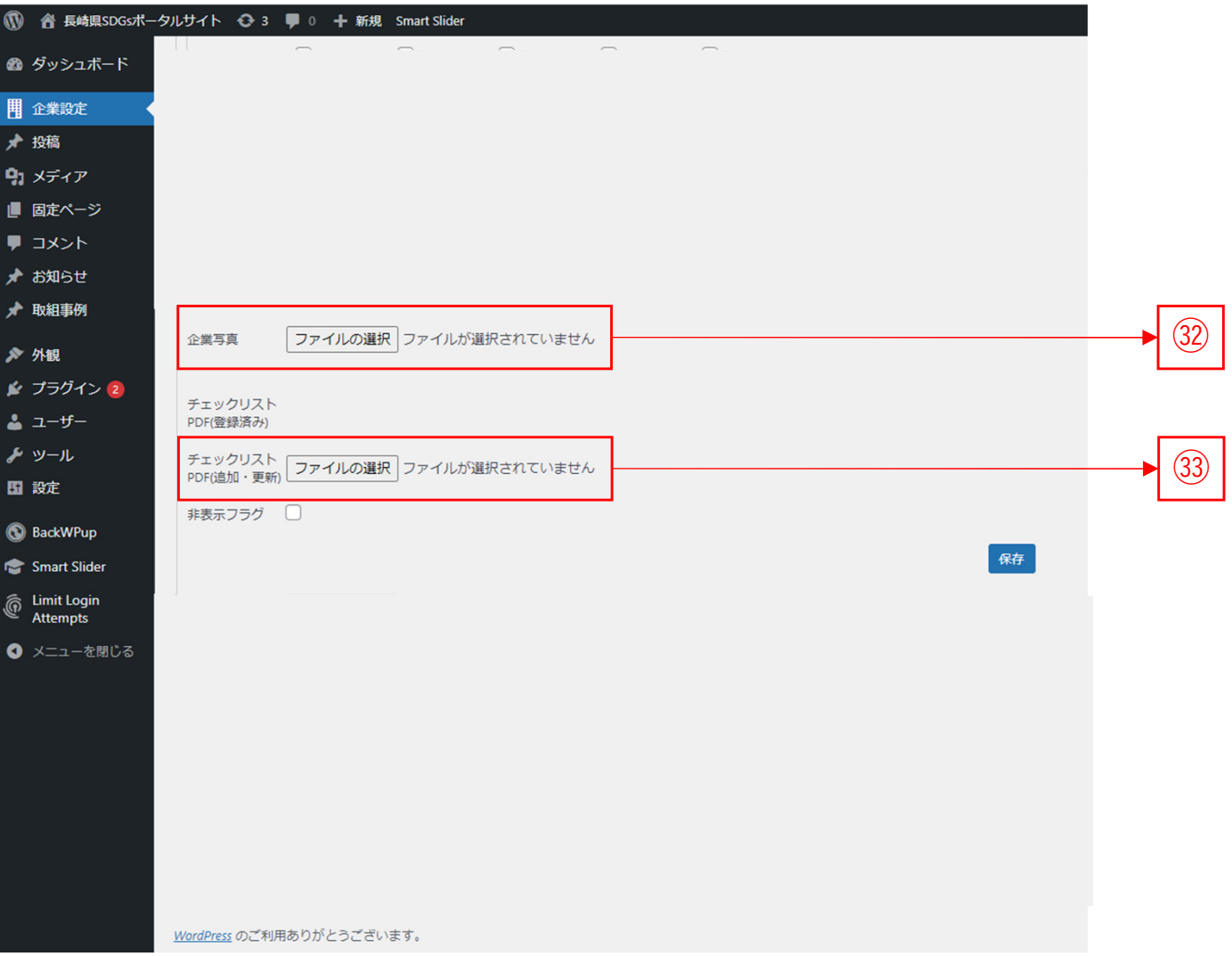

# **SDGs Word Press**

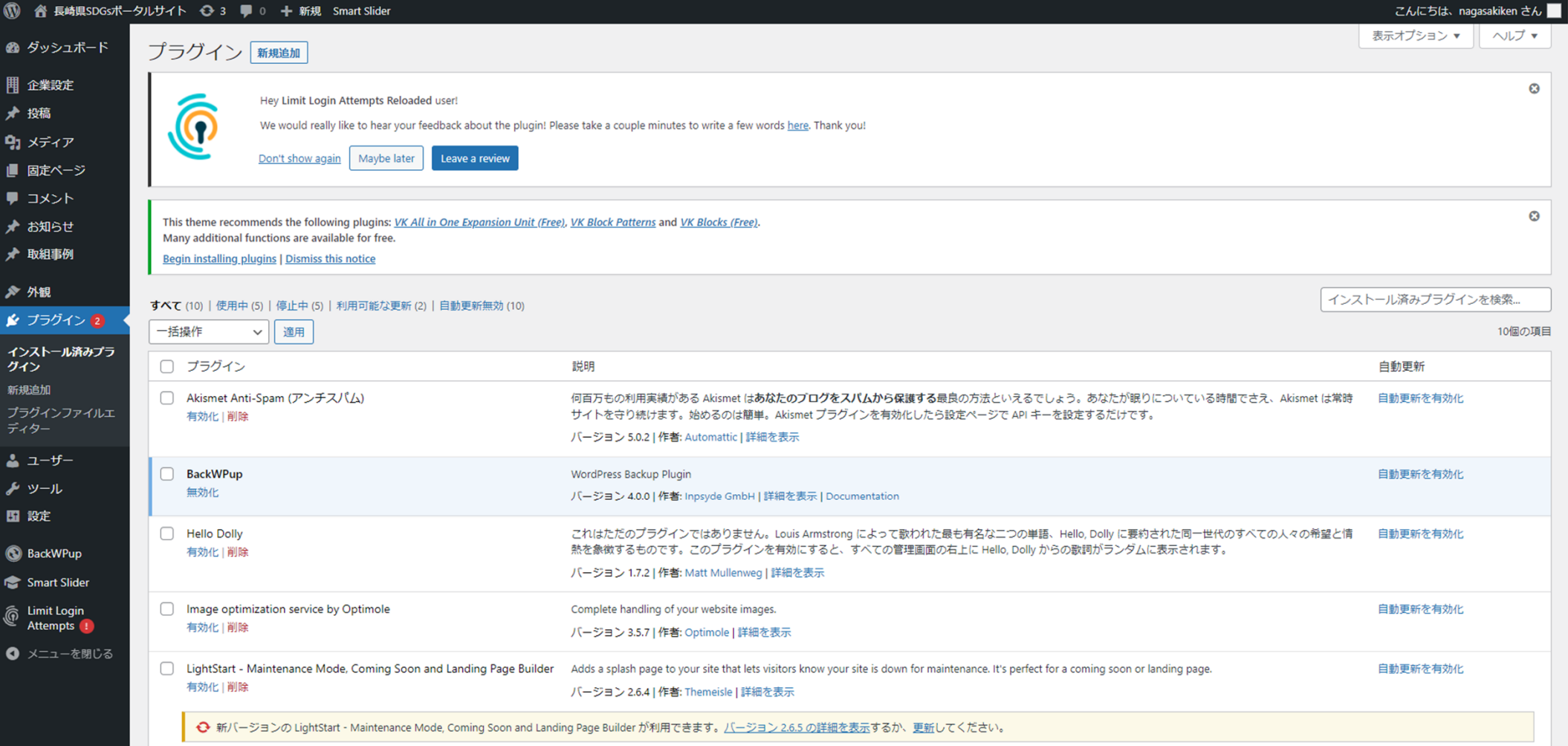

# SDGs Word Press

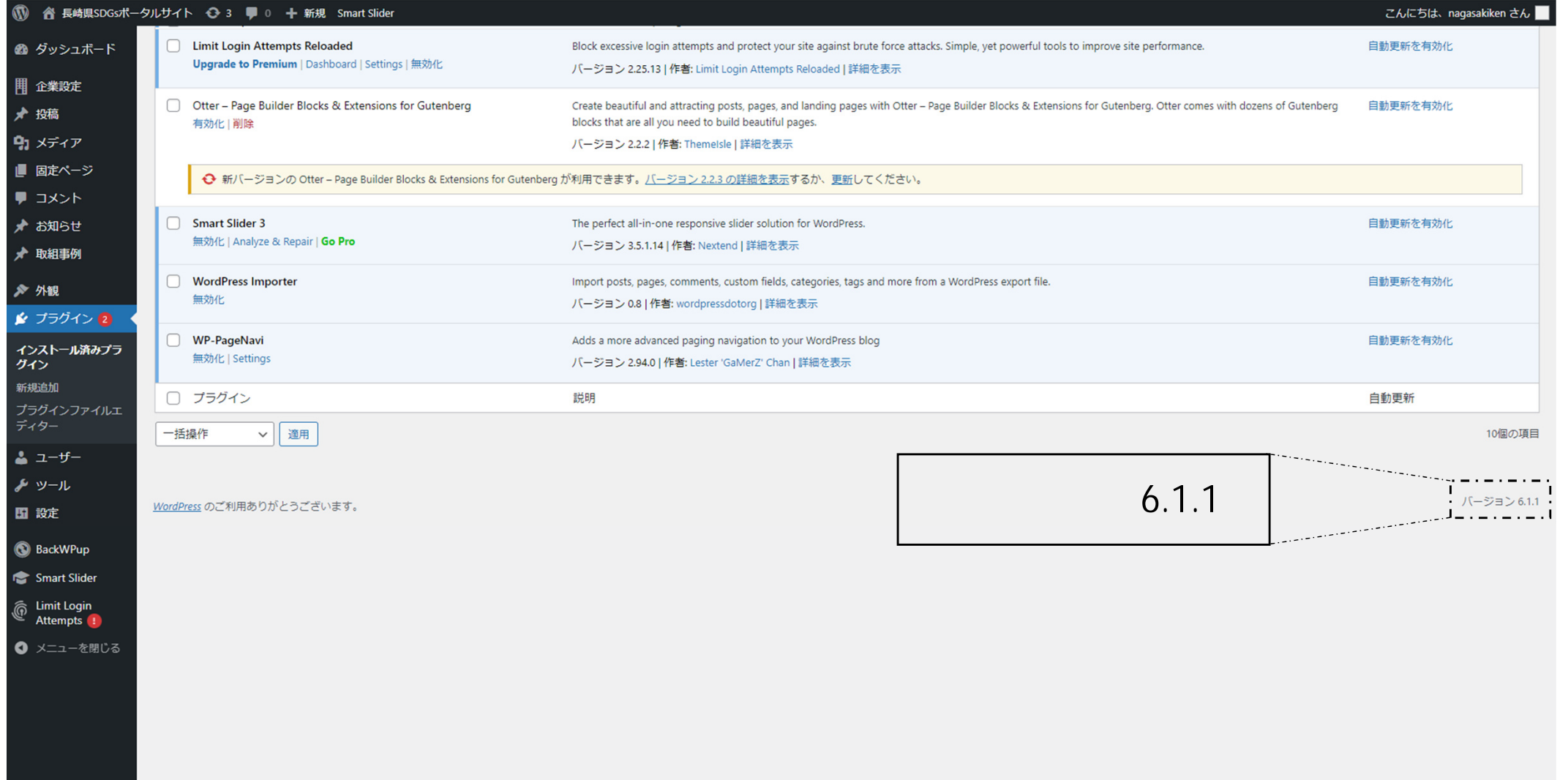

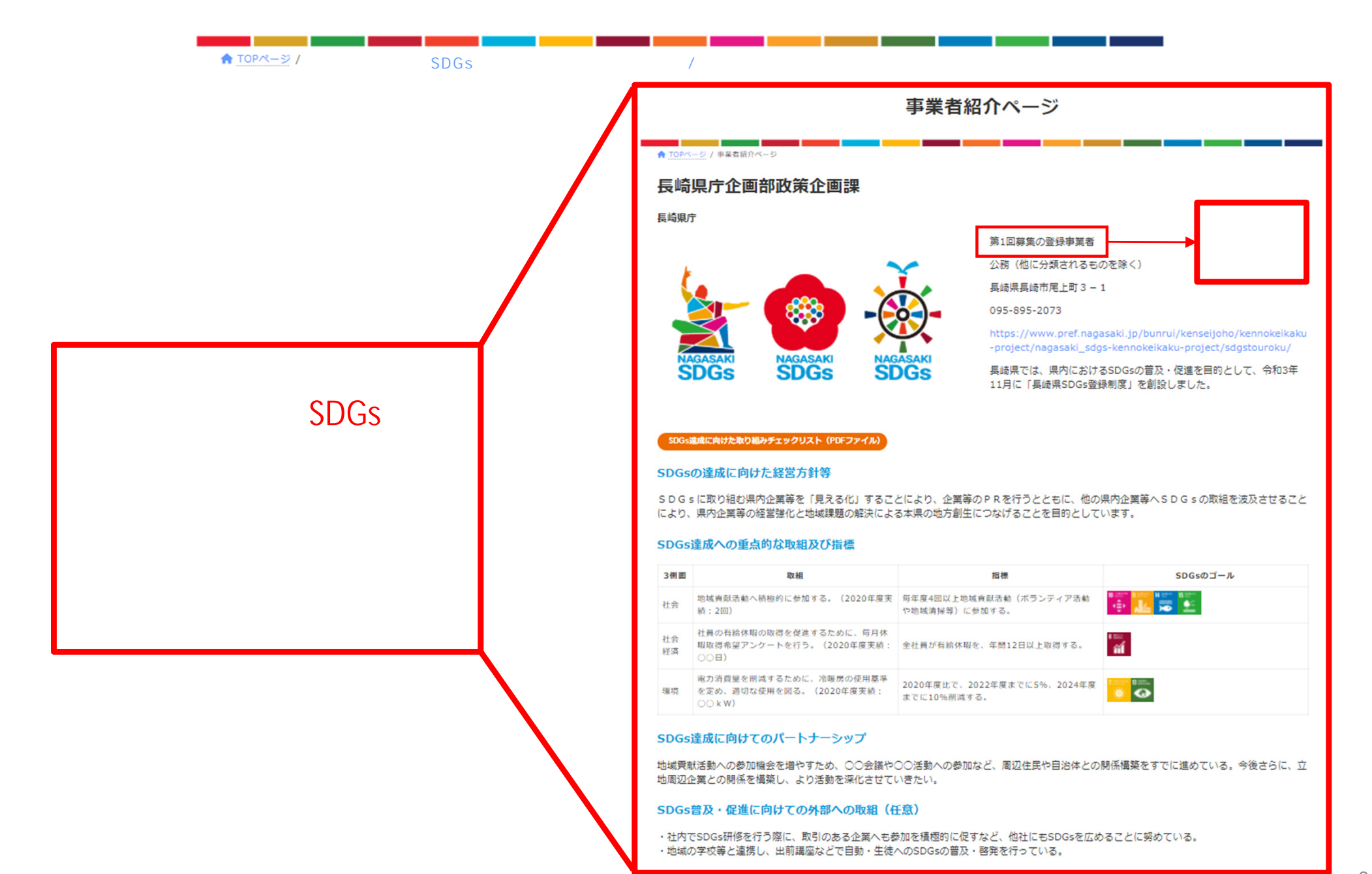

34

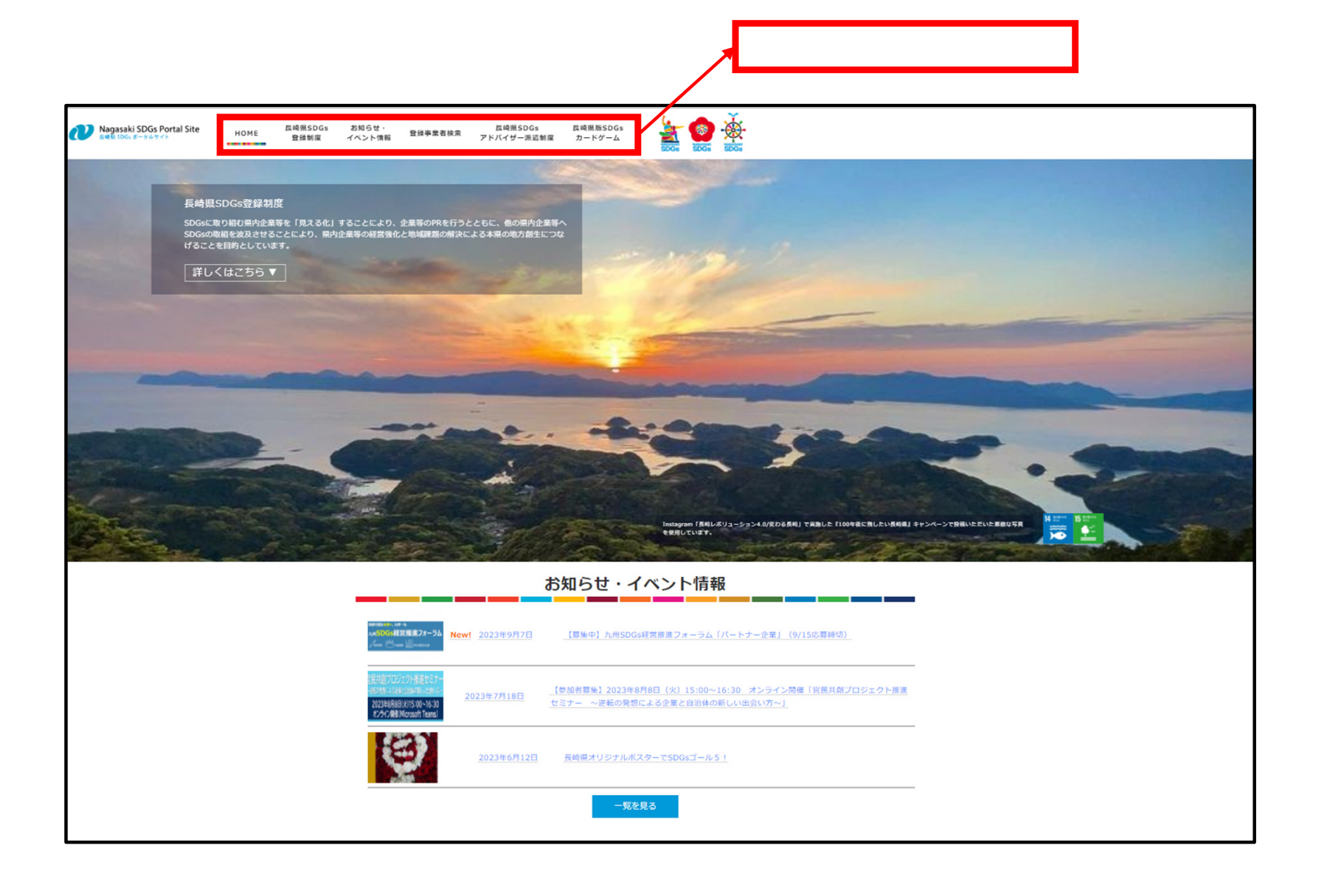

資料2-2**SDGs**  $\mathsf{SNS}$  , and the contract of  $\mathsf{SNS}$  , and  $\mathsf{SNS}$  , and  $\mathsf{SNS}$  , and  $\mathsf{SNS}$  , and  $\mathsf{SNS}$  , and  $\mathsf{SNS}$  $\mathsf{SNS}$ ★ TOPページ /  $\mathsf{S}\mathsf{N}\mathsf{S}$ SNS Instagram X :Twitter Instagram X :Twitter SNS<br>SDGs  $\mathsf{SDGS}(\mathsf{S})$  $SNS$ ♦ **BBB** NAGASAKI<br>**SDGS NAGASAKI** ♦  $\bullet$ **#わたしのSDGs #わたしのSDGs #わたしのSDGs**

資料2-3

■ ダッシュボード

SNS

1 音 長崎県SDGsポータルサイト → 3 ■ 0 + 新規 Smart Slider

### SDG<sub>S</sub> SNS

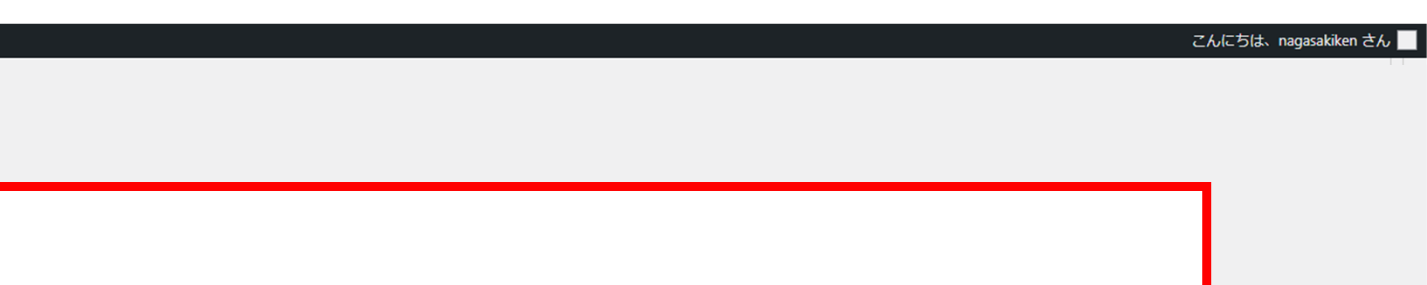

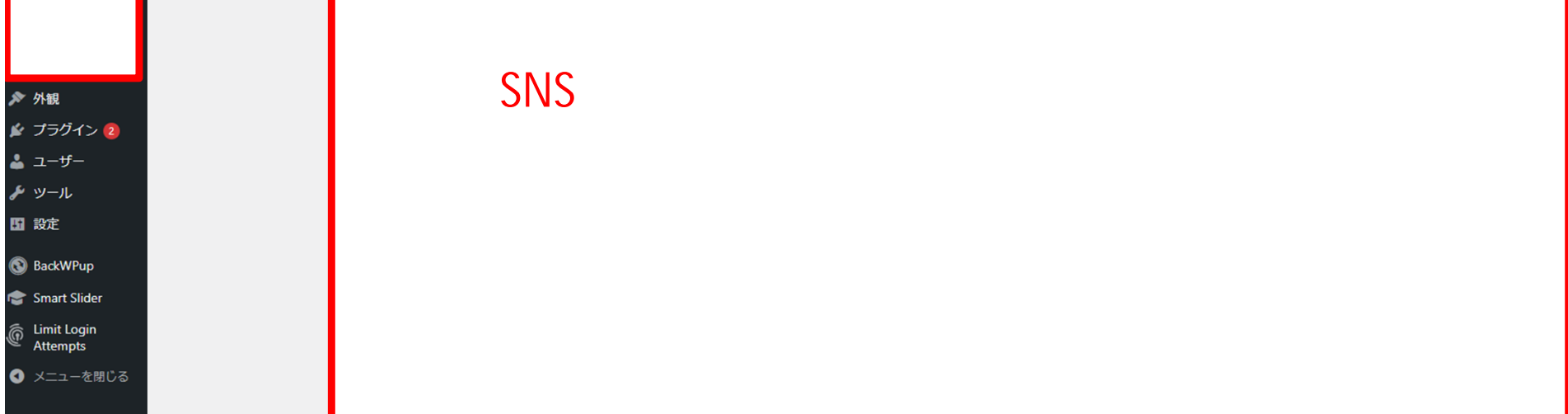

WordPress のご利用ありがとうございます。

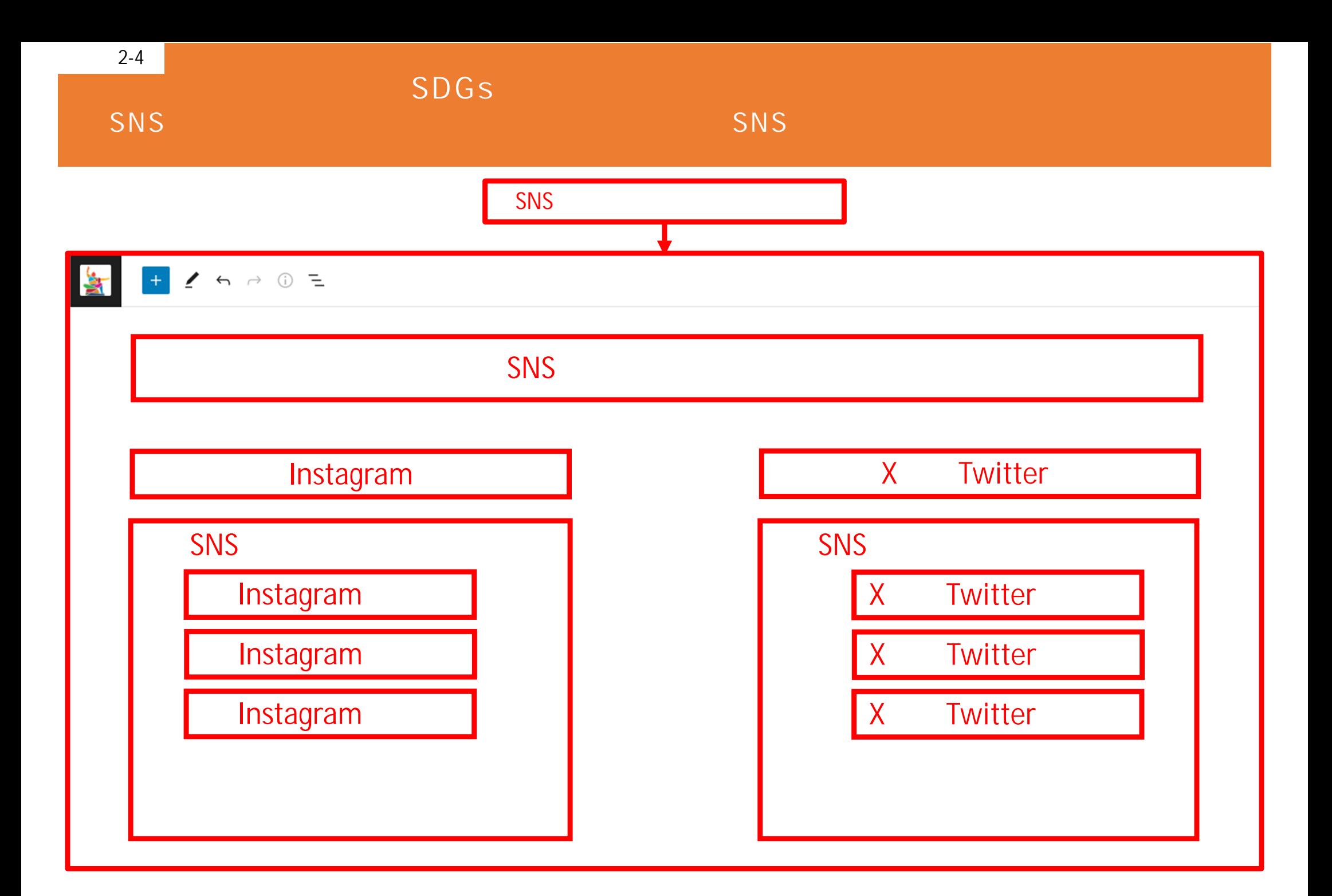